МИНИСТЕРСТВО НАУКИ И ВЫСШЕГО ОБРАЗОВАНИЯ РОССИЙСКОЙ ФЕДЕРАЦИИ федеральное государственное бюджетное образовательное учреждение высшего образования «Тольяттинский государственный университет»

> Институт машиностроения (наименования института полностью)

Кафедра «Промышленная электроника» (наименование)

11.03.04 Электроника и наноэлектроника (код и наименование направления подготовки, специальности)

> Промышленная электроника (направленность (профиль) / специализация)

## **ВЫПУСКНАЯ КВАЛИФИКАЦИОННАЯ РАБОТА (БАКАЛАВРСКАЯ РАБОТА)**

на тему УСТРОЙСТВО ДИСТАНЦИОННОГО УПРАВЛЕНИЯ ЛАМПОЙ НАКАЛИВАНИЯ

Студент Г.П. Ураксин

(И.О. Фамилия) (личная подпись) Руководитель к.т.н., доцент А.В. Прядилов (ученая степень, звание, И.О. Фамилия) Консультант к.п.н., доцент А.В. Кириллова

(ученая степень, звание, И.О. Фамилия)

Тольятти 2020

#### МИНИСТЕРСТВО НАУКИ И ВЫСШЕГО ОБРАЗОВАНИЯ РОССИЙСКОЙ ФЕДЕРАЦИИ федеральное государственное бюджетное образовательное учреждение высшего образования «Тольяттинский государственный университет»

Институт машиностроения (наименование института полностью)

Кафедра Промышленная электроника (наименование)

### **ЗАДАНИЕ**

### **на выполнение бакалаврской работы**

Студент *Ураксин Георгий Павлович, ЭЛб-1601а*

1. Тема *Устройство дистанционного управления лампой накаливания*

2. Срок сдачи студентом законченной бакалаврской работы

3. Исходные данные к бакалаврской работе

*Первичный источник питания: сеть 220 В, 50Гц*

*Коммутируемое напряжение нагрузки: 220 В, 50Гц*

*Мощность нагрузки: 100 Вт*

*Дистанционное управление с помощью: ИК пульт (формат передачи сигнала RC5)*

4. Содержание бакалаврской работы (перечень подлежащих разработке вопросов, разделов)

*Аннотация*

*Введение*

*1. Состояние вопроса*

*1.1 Формулирование цели и задач проекта*

*1.2. Анализ исходных данных и существующих решений*

*2. Разработка электрической принципиальной схемы*

*2.1. Разработка системы управления*

*2.2. Разработка силовой части схемы*

*2.3. Написание программы для микроконтроллера*

*3. Разработка печатной платы*

*Заключение*

*Список используемой литературы*

5.Ориентировочный перечень графического и иллюстративного материала

*1. Обзорный лист*

*2. Структурная схема устройства*

*3. Схема электрическая принципиальная*

*4. Временные диаграммы*

*5. Плакат, иллюстрирующий работу протокола RC5*

*6. Блок-схема алгоритма программы*

6. Дата выдачи задания «28» февраля 2020 г.

Руководитель бакалаврской работы

(подпись)

А.В. Прядилов

(И.О. Фамилия)

#### МИНИСТЕРСТВО НАУКИ И ВЫСШЕГО ОБРАЗОВАНИЯ РОССИЙСКОЙ ФЕДЕРАЦИИ федеральное государственное бюджетное образовательное учреждение высшего образования «Тольяттинский государственный университет»

Институт машиностроения (наименование института полностью)

Кафедра Промышленная электроника (наименование)

## **КАЛЕНДАРНЫЙ ПЛАН выполнения бакалаврской работы**

Студент Г.П. Ураксин по теме Устройство дистанционного управления лампой накаливания

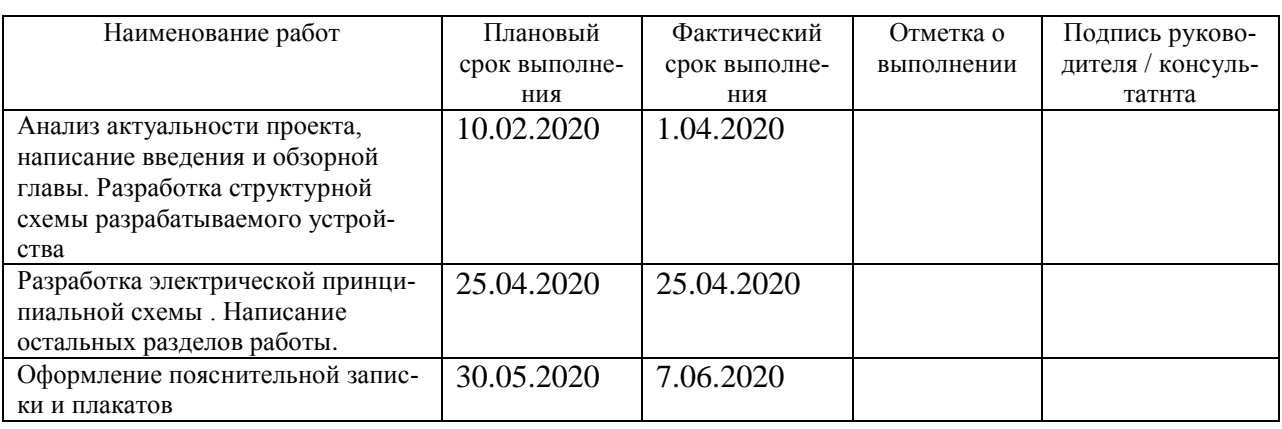

Руководитель бакалаврской работы \_\_\_\_\_\_\_\_\_\_\_\_\_\_\_\_\_\_\_\_\_\_\_\_ \_\_\_\_\_ А.В.Прядилов

(подпись) (И.О. Фамилия)

### **Аннотация**

Объем 55 с., 35 рис., 2 табл., 20 источников ДИСТАНЦИОННОЕ УПРАВЛЕНИЕ, ПУЛЬТ ДИСТАНЦИОННОГО УПРАВЛЕНИЯ, УПРАВЛЕНИЕ ОСВЕЩЕНИЕМ.

Объектом исследования является устройство дистанционного управления активной нагрузкой (например, лампой накаливания) с помощью пульта дистанционного управления.

Цель работы: разработка устройства дистанционного управления лампой накаливания.

Задачи работы:

1. Обзор состояния вопроса

2. Анализ исходных данных и существующих решений

3. Разработка электрической принципиальной схемы

4. Написание программы для микроконтроллера

5. Разводка печатной платы

Данные задачи решены в 3 главах работы.

Степень внедрения: теоретически рассчитаны параметры системы, разработаны схемы и выбраны элементы, написана программа для микроконтроллера.

В данной работе происходит устройства дистанционного управления лампой накаливания. Выполнен обзор состояния вопроса, расчет электрической схемы, разработка печатной платы и программы для микроконтроллера. Разработанная система позволяет посредством ИК пульта дистанционного управления осуществлять включение/выключение освещения и плавную регулировку яркости. Система может быть применена для любой активной нагрузки соответствующей мощности.

## **Abstract**

The title of the graduation work is «Device for remote control of an active load».

The senior paper consists of an introduction, 3 parts, a conclusion, 35 picture, 2 tables, list of references including 5 foreign sources and the graphic part on 6 A1 sheets.

The object of research is device for remote control of an active load.

The aim of the graduation work is development of a device for remote control of an active load (incandescent lamp).

The tasks of the work are

- 1. A review of the status of the issue
- 2. Analysis of source data and existing solutions
- 3. Development of an electrical circuit diagram
- 4. Writing a program for the microcontroller
- 5. PCB Layout

Degree of implementation: system parameters were theoretically calculated, schematics were developed and elements were selected, and a program for the micro-controller was written.

The scope of this work is use in everyday life.

The relevance of the development of a device for remote control of an active load (incandescent lamp) is the the ability to be used in everyday life by all people, including people with disabilities.

The work is of interest for narrow circle of readers.

## **Содержание**

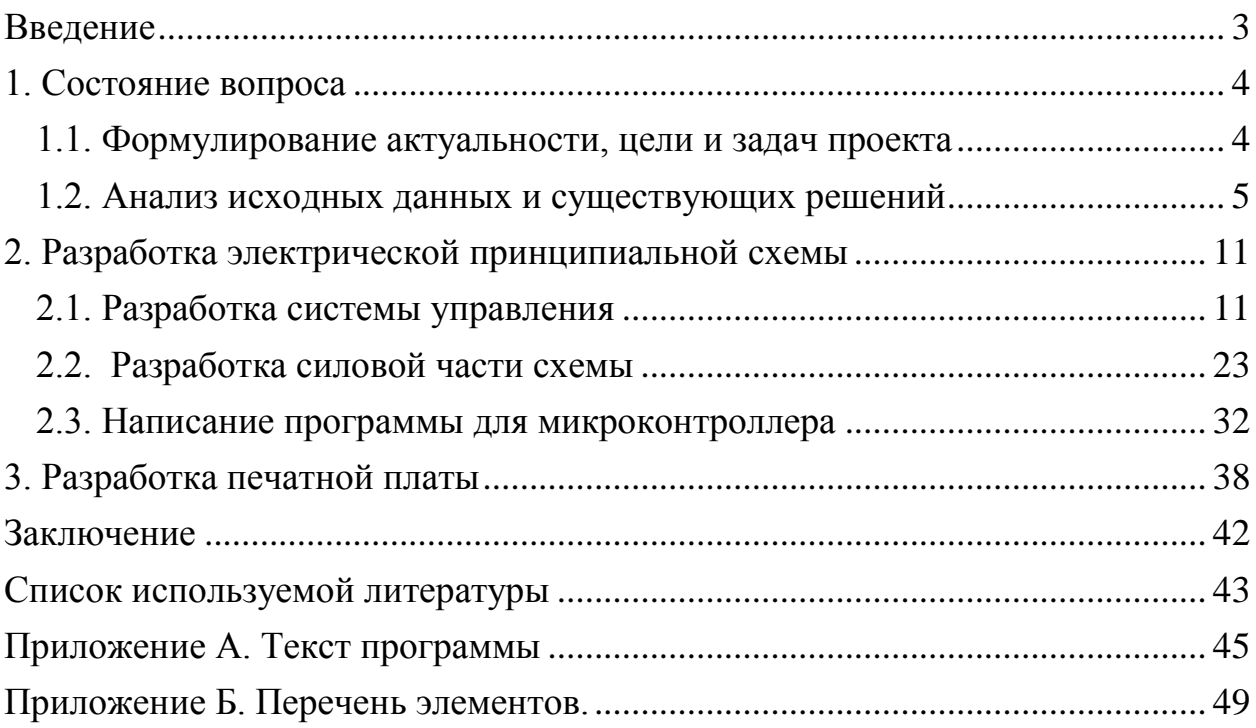

#### **Введение**

<span id="page-6-0"></span>Задача дистанционного управления различными нагрузками является актуальной. Данная ВКР посвящена системе управления с помощью ИК пульта. Объектом управления может являться любая нагрузка, подключаемая к сети 220 В, 50 Гц. В качестве конкретного примера в качестве такой нагрузки рассматривается лампа накаливания. Несмотря на низкий КПД и обилие альтернативных источников света, лампы накаливания продолжают широко использоваться. Причина в простоте и дешевизне.

Для регулирования уровня освещенности применяют множество разных способов, например в люстры устанавливают от 3 и более ламп накаливания, уровень освещенности меняется включением или отключением одной и более ламп. Также существуют устройства плавного регулирования освещенности в виде регулировочной ручки, встроенной в выключатель. Но чтобы изменить уровень освещенности приходится подходить к этому регулятору, что не всегда удобно. В связи с вышесказанным, темой ВКР была выбрана разработка устройства дистанционного управления лампампой накаливания с помощью пульта дистанционного управления.

Нагрузкой у разрабатываемого устройства может быть не только лампа накаливания, но и любая другая активная нагрузка небольшой мощности. Например – радиоприемник, не имеющий собственного пульта дистанционного управления. Разумеется, управление такими устройствами будет осуществляться в режиме включено/выключено.

Актуальность проекта обусловлена удобством устройства для использования людьми с ограниченными возможностями, поскольку позволяет сделать дистанционно управляемым не только освещение, но и уже имеющиеся электронные приборы, питающиеся от сети переменного тока.

3

#### <span id="page-7-0"></span>1 Состояние вопроса

### 1.1 Формулирование актуальности, цели и задач проекта

<span id="page-7-1"></span>В быту нам часто приходиться пользоваться различными осветительными приборами, при этом включение и выключение осуществляется с помошью обычного выключателя.

Но когда нить накала в лампочке холодная, то ее сопротивление очень мало и при включении света в первый момент по нити накала протекает очень большой ток, который приводит к локальному разогреву нити в тонких местах и, как следствие, резкому снижению срока службы ламп. Этого можно избежать, если осуществлять включение освещения плавно.

Плавное регулирование освещения будет удобно в тех помещениях, где не нужно постоянное яркое свечения ламп, например "дежурный свет" в коридоре, в спальной комнате, в барах и ресторанах.

Так же чтобы включить или выключить освещение нужно каждый раз подходить к выключателю, что не очень удобно, особенно если это приходится делать людям с ограниченными двигательными способностями, инвалидам. Поэтому возникает потребность в дистанционном управлении (ДУ) свечением ламп накаливания.

Существуют несколько способов решения этой задачи. Традиционный способ - это управление по заранее проложенным проводам или кабелям. Подобное решение, несмотря на свою простоту и универсальность не всегда применимо, поскольку обладает низкой надежностью и весьма громоздко при проектировании и реализации. Более рациональными на сегодняшний день, благодаря развитию техники, являются многочисленные системы управления, использующие радиоканал для передачи управляющих сигналов. Подобные системы достаточно широко распространены (на многих автомобилях установлена сигнализация, управляемая по радиоканалу и т.д.) и заняли свою нишу применения, а именно в системах дистанционного контроля на открытом воздухе или в системах, где отсутствует прямая видимость между

 $\overline{4}$ 

передатчиком и приемником. Однако существуют ситуации, когда использование подобных систем не оправдывает себя, поскольку системы управления по радиоканалу достаточно сильно «засоряют» радиоэфир, что приводит к нестабильной работе других устройств и ложным срабатываниям. Именно в таких ситуациях оказывается востребованным применение систем управления передающих управляющие сигналы не по радиоканалу, а в инфракрасном (ИК) диапазоне длин волн (например, управление телевизором, видеомагнитофоном, музыкальным центром, кондиционером и т.д.).

Поэтому была поставлена задача разработать устройство управления лампами накаливания, причем управление осуществлялось бы с помощью пульта дистанционного управления, могла бы осуществляться плавная регулировка уровня освещения, а также включение и выключение освещения.

#### <span id="page-8-0"></span>1.2 Анализ исходных данных и существующих решений

Рассмотрим существующие системы дистанционного управления освещением. Например, существует Автоматизированная система управления наружным освещением «Гелиос» (рис. 1.1).

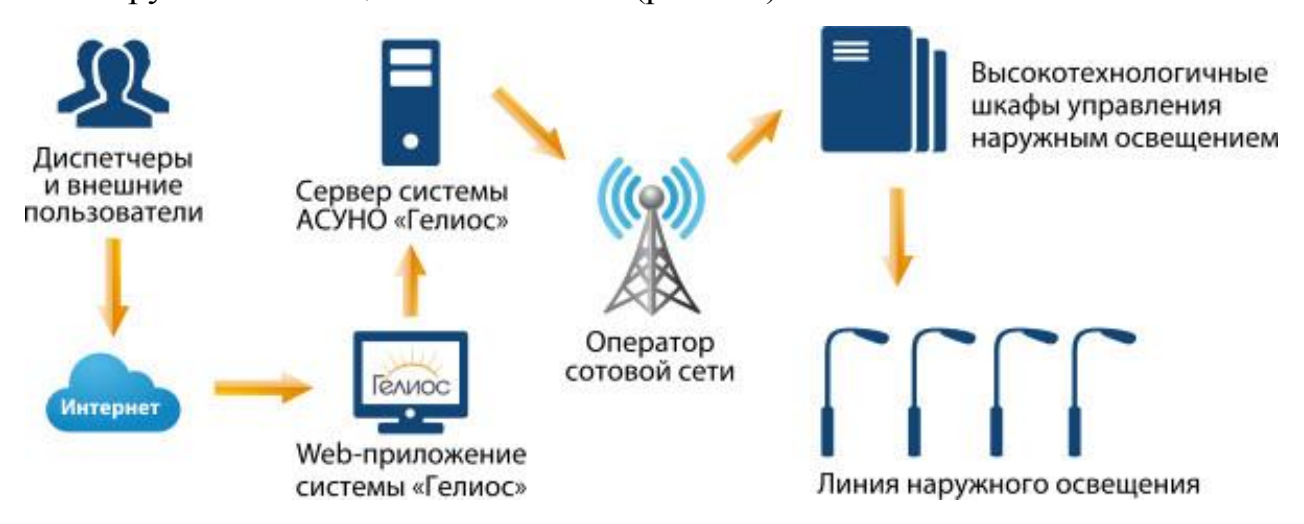

Рисунок 1.1. – Система управления уличным освещением «Гелиос».

Эта система разработана на базе технических решений Института высоких технологий Белгородского государственного университета и предназначена для управления уличным освещением.

Однако в данной ВКР разрабатывается система управления для бытового освещения. Такие системы так же представлены на рынке. Например, дистанционное управление «Электростандарт», включающее в себя пульт и силовую часть устройства. Оно способно управлять сразу четырьмя (рис. 1.2а) или шестью (рис. 1.3б) источниками освещения. К его недостаткам следует отнести невозможность регулирования уровня освещения.

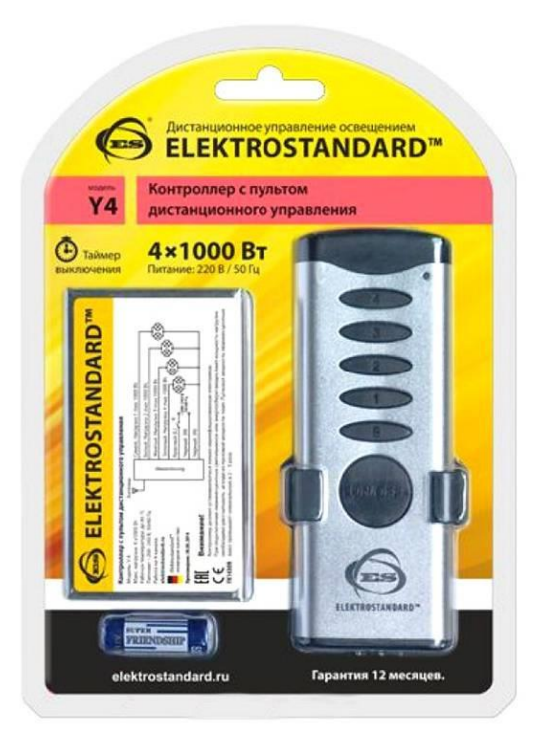

а) 4х канальное

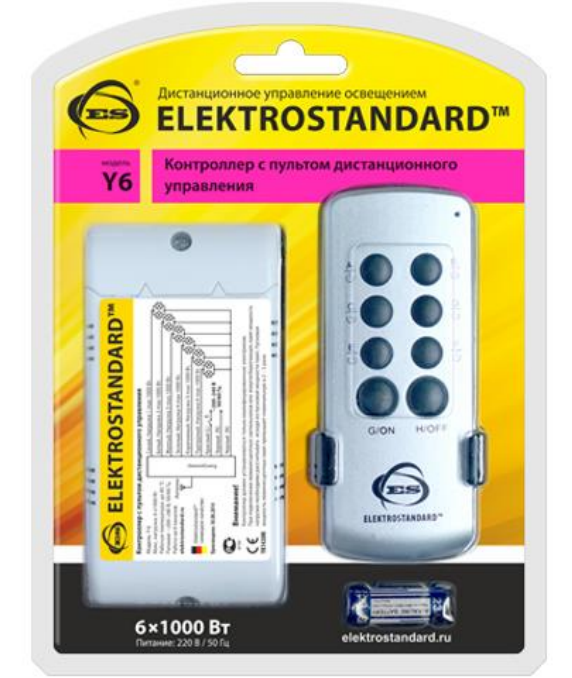

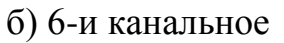

Рисунок 1.2. – Дистанционное управление освещением Электростандарт.

Некоторые устройства предназначены для установки непосредственно в люстру (рис.1.3). Аналогично предыдущему, данное устройство не дает возможности плавной регулировки освещения.

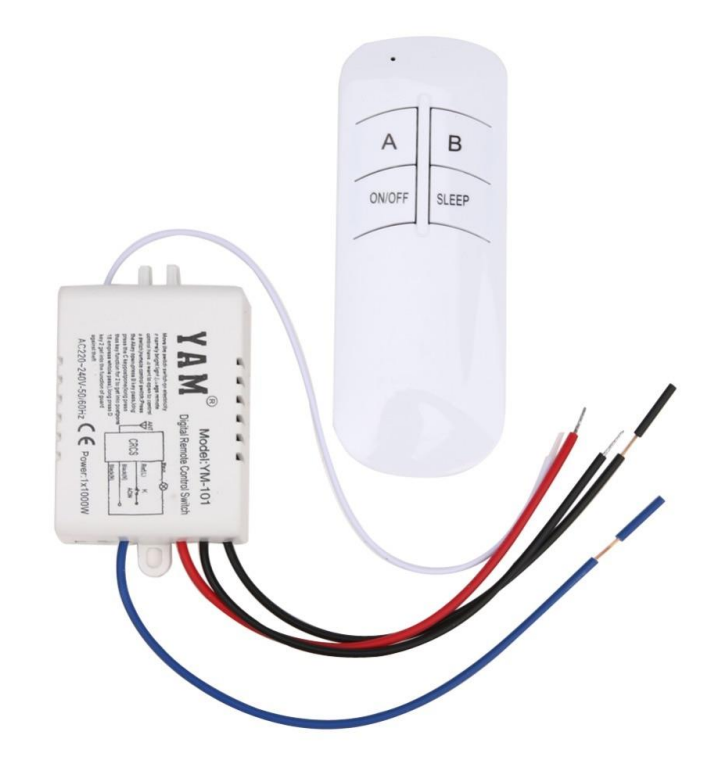

Рисунок 1.3 – Устройство YAM, модель YM-101.

Существуют устройства, предназначенные для плавной регулировки освещения, но рассчитанные на светодиодные ленты (рис. 1.4).

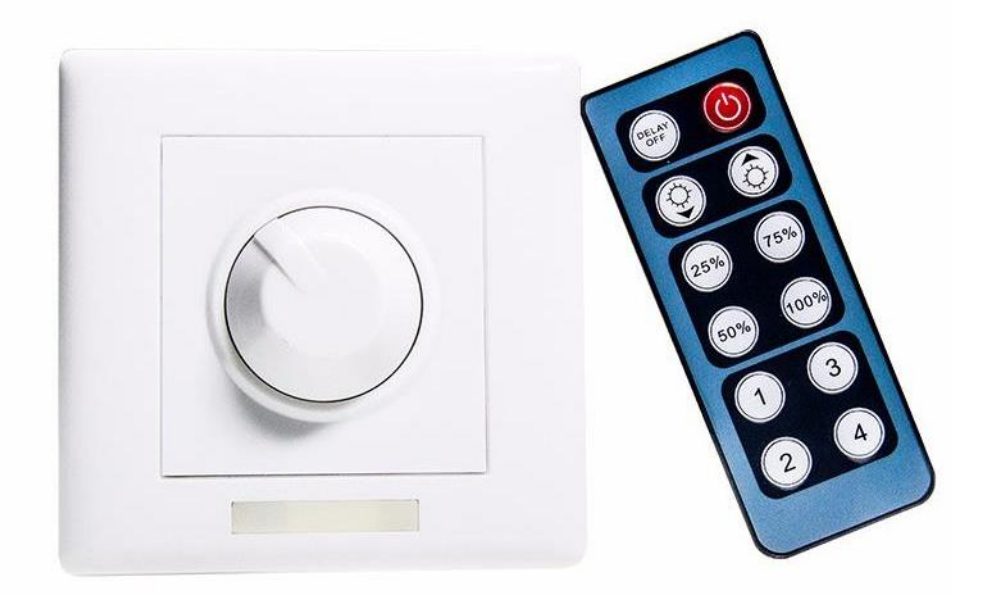

Рисунок 1.4 – Устройство регулировки освещения светодиодной лентой.

Существует идея самостоятельной реализации аналогичных устройств, например на основе микроконтроллерной платформы Arduino (рис. 1.5).

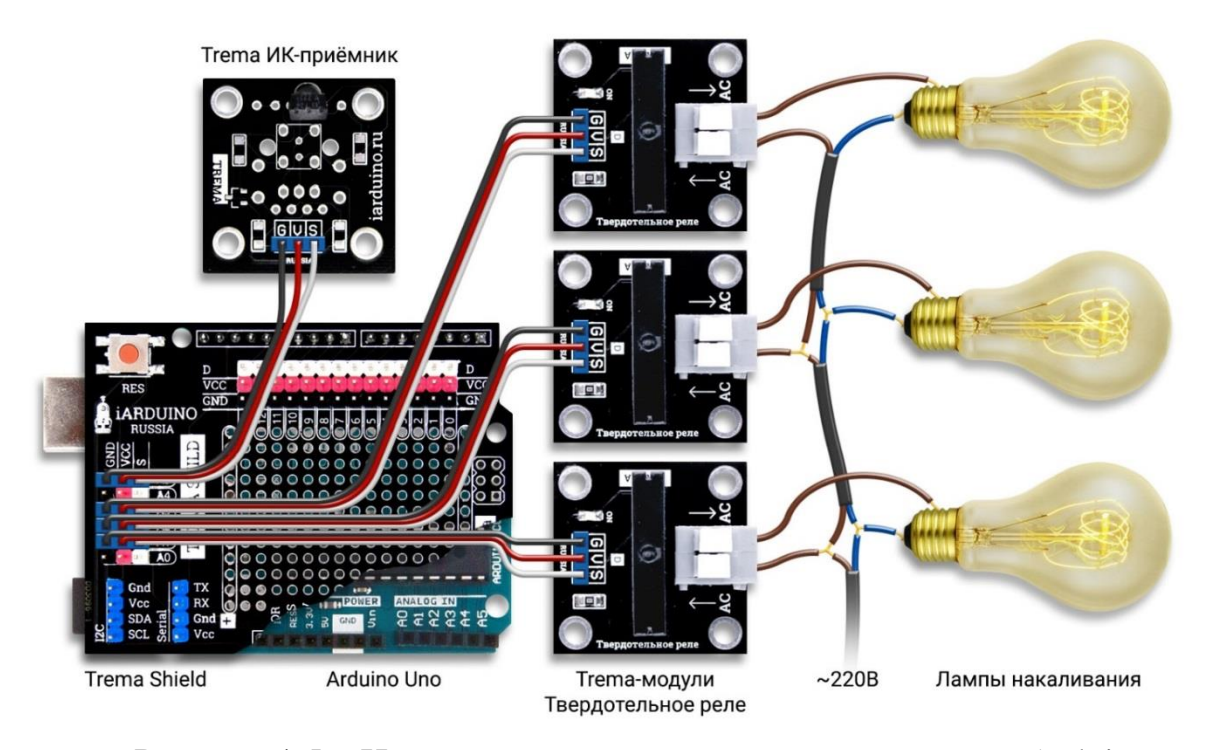

Рисунок 1.5 – Идея самодельного устройства на основе Arduino. Некоторые люстры поставляются в комплекте с пультом дистанционного управления, например люстра Евросвет (рисунок 1.6).

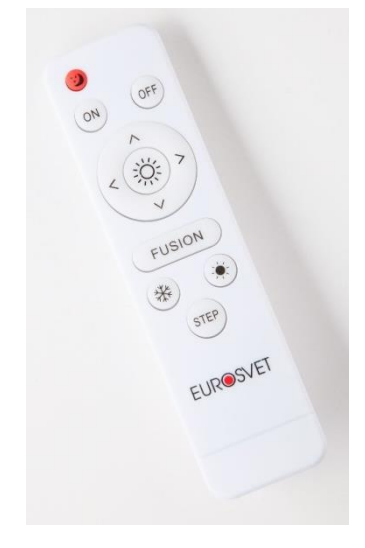

Рисунок 1.6 – Пульт для люстры Евросвет.

Такое многообразие существующих устройств подтверждает актуальность выбранной темы.

В данной ВКР проекте поставлена задача: разработать устройство ИК дистанционного управления лампой накаливания (далее просто устройство). При этом данная система должна удовлетворять следующим характеристикам:

- Сетевое напряжение 220В, 50 Гц

- Используемый формат передачи сигнала RC-5

- Мощность нагрузки 100 Вт

Данное устройство может управляться с помощью специально предназначенного для этих целей пульта дистанционного управления (ПДУ), так и пульта от бытовой аппаратуры (телевизор, видеомагнитофон, музыкальный центр, кондиционер). Единственное условие – пульты должны передавать данные в формате RC-5. Так как эта система передачи данных самая распространенная.

Разрабатываемое устройство предполагаемо будет обладать следующими достоинствами:

1. Простота в управлении;

2. Увеличивает ресурс ламп накаливания;

3. Экономит электроэнергию, за счет установки нужного уровня освещения, а не максимального;

4.Запоминает уровни регулировки освещения;

5. Регулятор легко устанавливается вместо любого стандартного выключателя;

Устройство может выполнять следующие действия:

- Плавное включение и выключение, что приводит к увеличению ресурса ламп накаливания;

- Возможность плавной регулировки освещения от нулевого до максимального значения;

- Запоминание уровня регулировки освещения. Включение происходит на том уровне мощности, на котором происходило выключение. Структурная схема разрабатываемого устройства показана на рис. 1.7

Инфракрасный сигнал с ПДУ поступает на инфракрасный приемник, откуда сигнал в цифровом виде поступает в микроконтроллер, где обрабатывается и, исходя из полученных данных, микроконтроллер подает управляющие сигналы на цифровой потенциометр. Цифровой потенциометр управляет фазовым регулятором, который в свою очередь управляет яркостью свечения ламп накаливания.

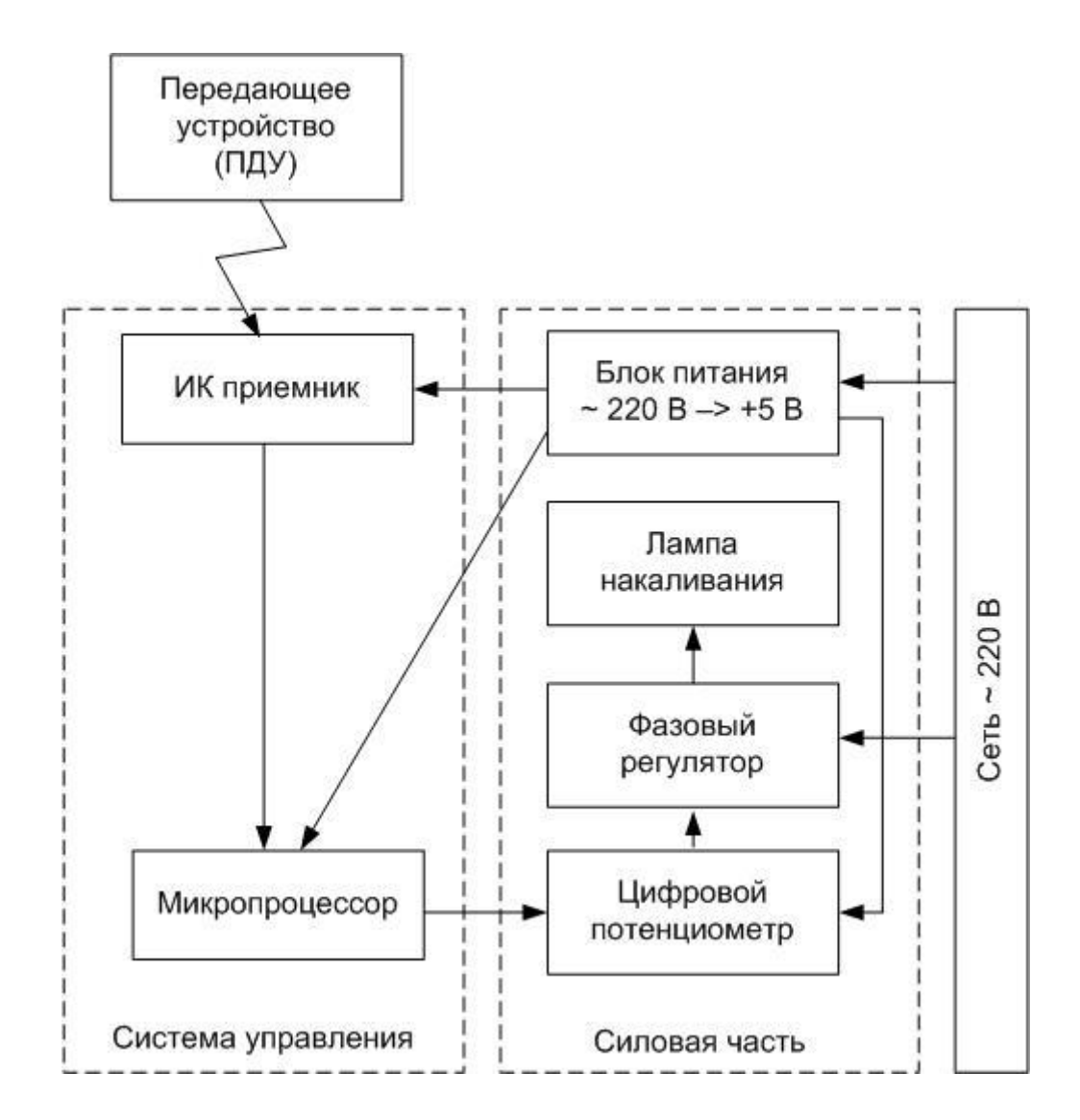

Рисунок 1.7 - Структурная схема разрабатываемого устройства

### **Выводы по разделу 1**

В данном разделе были сформулированы актуальность, цели и задачи работы. Произведен анализ исходных данных. Рассмотрены и проанализированы существующие аналоги и возможные решения.

### <span id="page-14-0"></span>**2 Разработка электрической принципиальной схемы**

### <span id="page-14-1"></span>**2.1 Разработка системы управления**

Для передачи ИК сигнала может быть использован любой стандартный пульт ДУ, работающий в стандарте RC-5, либо специально собираемый пульт для этого применения на интегральной микросхеме (ИМС) SAA3010 (рис. 2.1.). Структурная схема микросхемы SAA3010 показана на рис. 2.2.

|                |                 | DD <sub>1</sub> |                 |    |
|----------------|-----------------|-----------------|-----------------|----|
| $\overline{1}$ | X7              |                 | Vcc             | 28 |
| 2              | <b>SSM</b>      |                 | X <sub>6</sub>  | 27 |
| 3              | Z <sub>0</sub>  |                 | X5              | 26 |
| 4              | Z1              |                 | X4              | 25 |
| 5              | Z <sub>2</sub>  |                 | X <sub>3</sub>  | 24 |
| 6              | Z3              |                 | X <sub>2</sub>  | 23 |
| 7              | <b>MDATA</b>    |                 | X1              | 22 |
| 8              | <b>DATA</b>     |                 | X <sub>0</sub>  | 21 |
| 9              | DR7             |                 | TP <sub>1</sub> | 20 |
| 10             | DR <sub>6</sub> |                 | TP <sub>2</sub> | 19 |
| 11             | DR <sub>5</sub> |                 | OSC             | 18 |
| 12             | DR <sub>4</sub> |                 | DR <sub>0</sub> | 17 |
| 13             | DR <sub>3</sub> |                 | DR <sub>1</sub> | 16 |
| 14             | <b>GND</b>      |                 | DR <sub>2</sub> | 15 |
|                |                 |                 |                 |    |

Рисунок 2.1 - Микросхема SAA3010

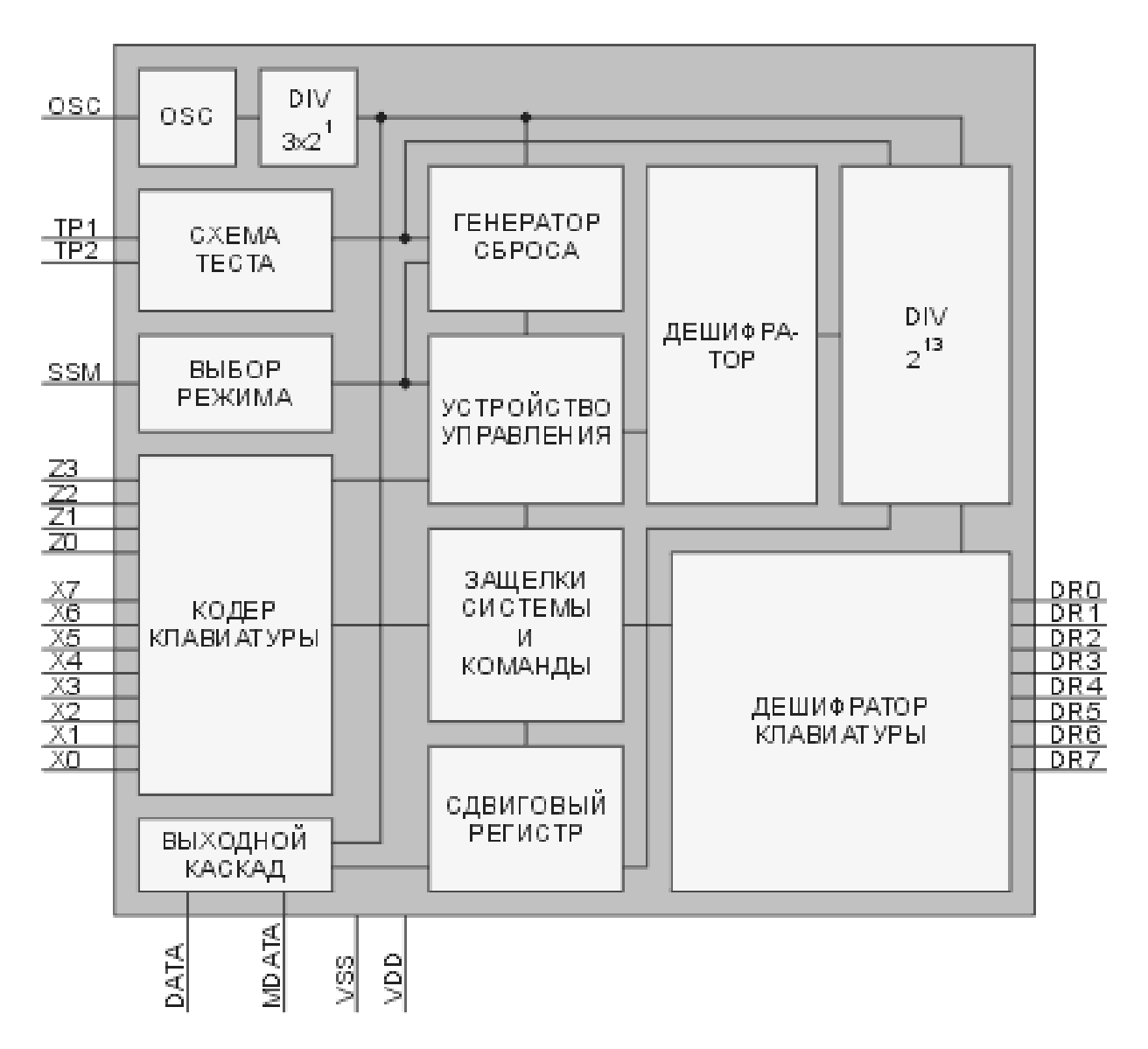

Рис. 2.2 - Структурная схема ИМС SAA3010

На рис. 2.3 показана схема ПДУ для управления лампами накаливания, которая будет использоваться в данной ВКР.

Номера и функции команд указаны в таблице 2.1. Номера системы указаны в таблице 2.2.

Для устройства управления лампами накаливания нам понадобится подключить четыре кнопки, которые будут отвечать за включение и выключение нагрузки, прибавление и убавление мощности.

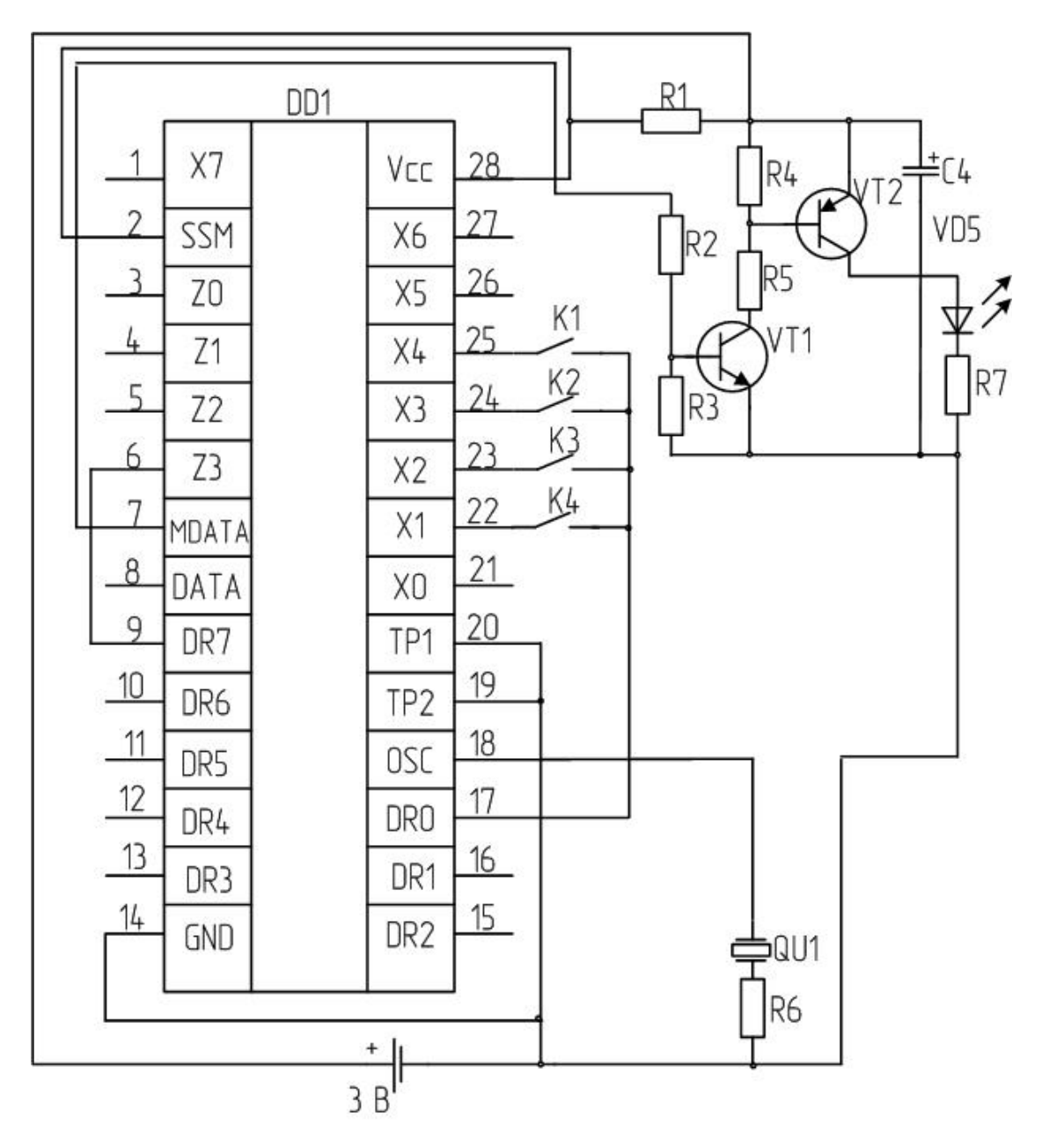

Рисунок. 2.3 - Принципиальная схема ПДУ для управления лампами накаливания

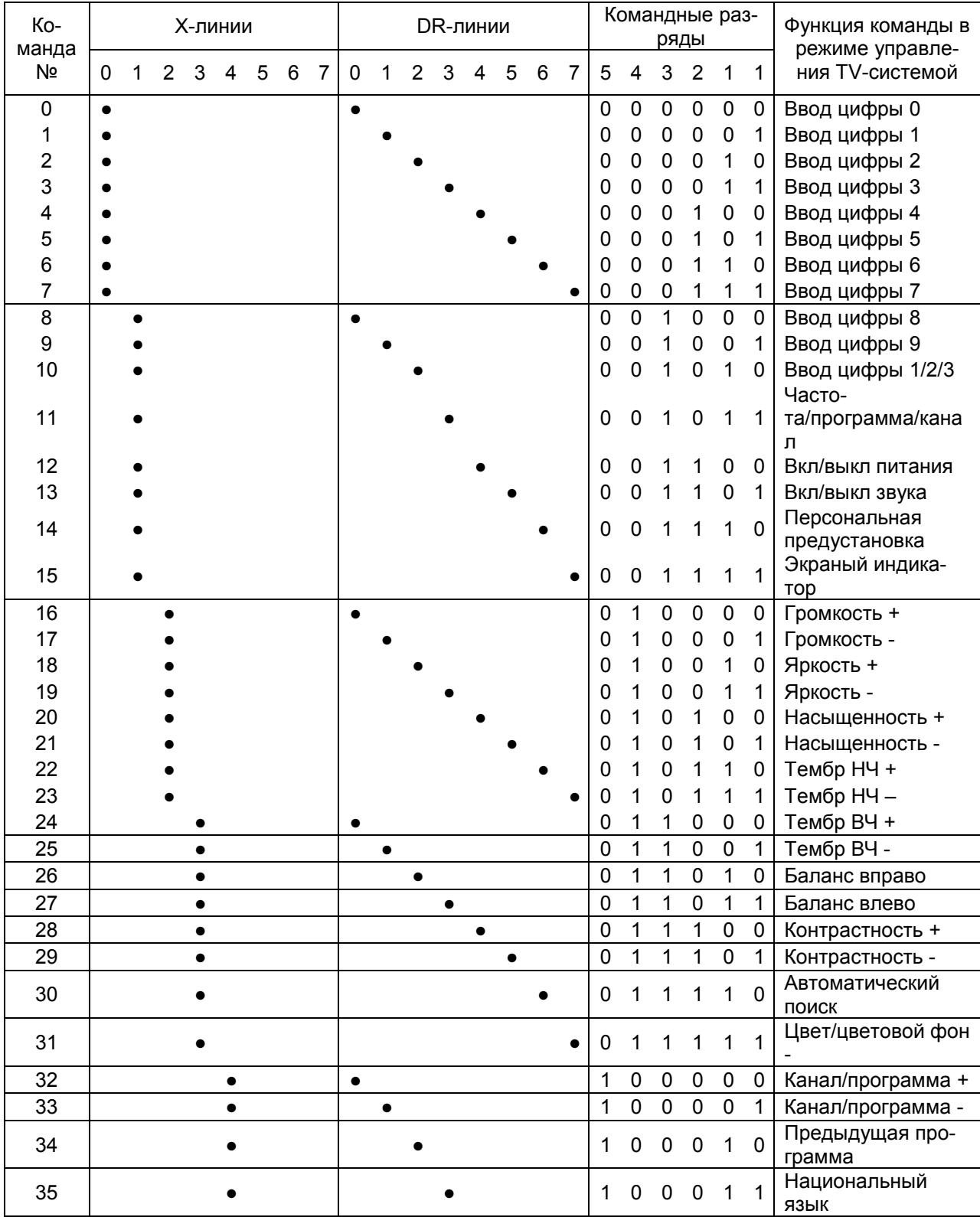

# Таблица 2.1 - Номера и функции команд

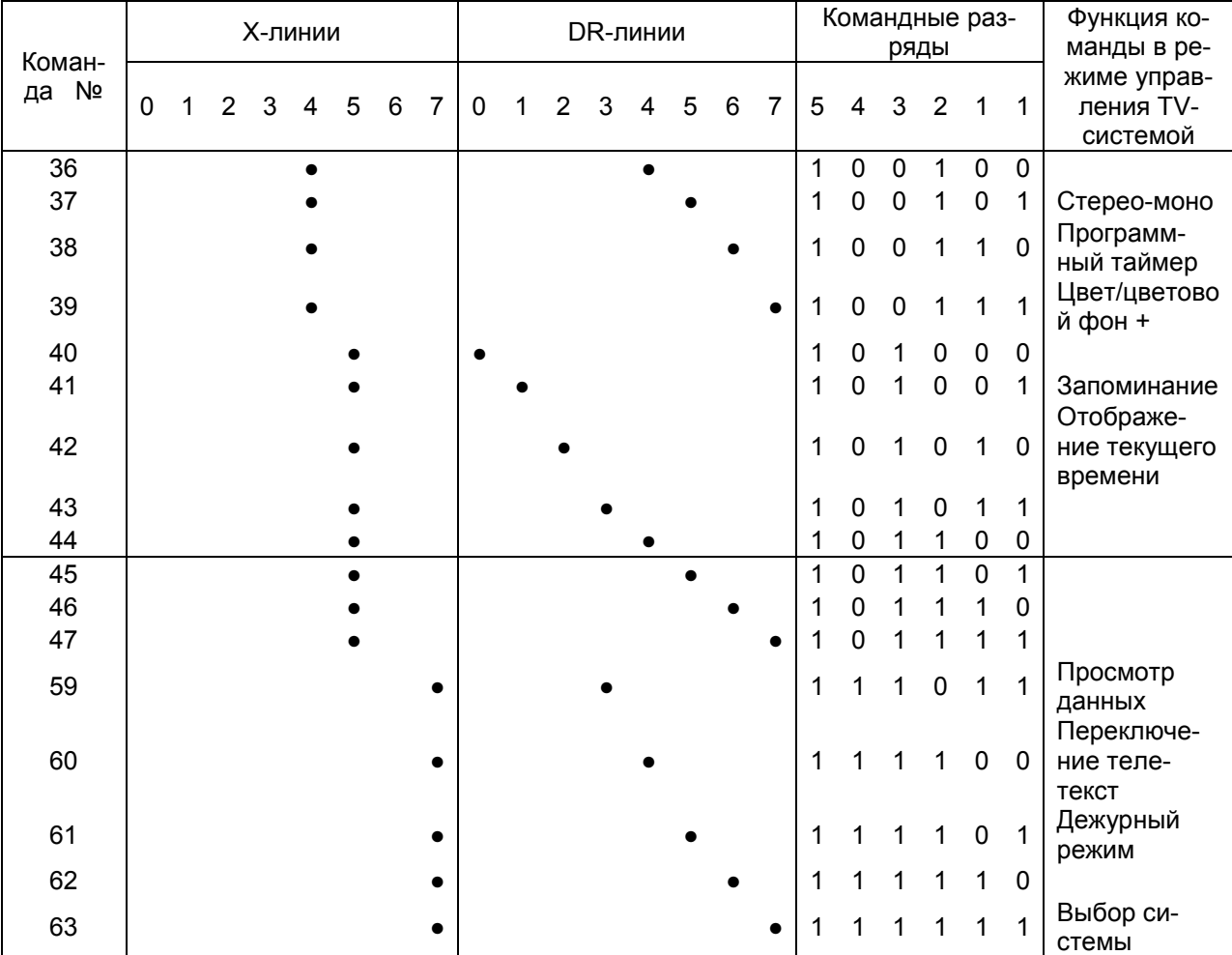

# Продолжение таблицы 2.1.

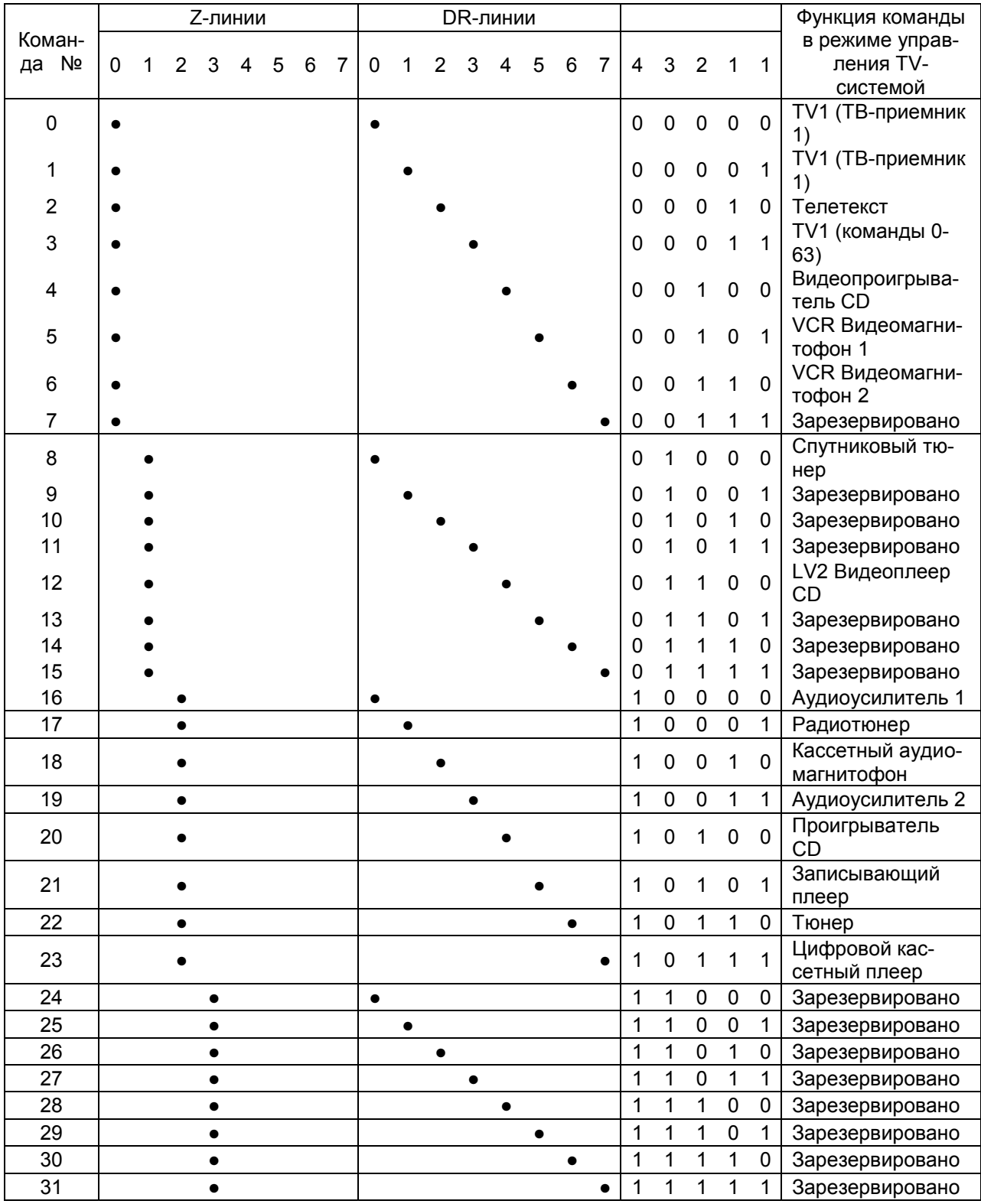

## Таблица 2.2 - Таблица номеров систем

В данной схеме по рекомендациям [1] были выбраны элементы следующих номиналов:

- $R1 M\text{MT-0,125-100}\pm10\%$ ;
- $R2 MJT-0,125-10K \pm 10\%$ ;
- $R3 MJIT-0,125-47K \pm 10\%$ ;
- $R4 MJT-0,125-1K\pm10\%;$
- $R5 MJT-0,125-68\pm10\%;$
- $R6 MJT-0,125-6,8K\pm10\%$ ;
- $R7 MJIT-0,125-1\pm10\%$ ;
- VT1 BC848D;
- VT2 BC808;
- $C1 K50 6 10B 47MK\Phi \pm 20\%$ ;
- VD1 CQY90;
- QU TOKO CRK429-432 кГц.

Устройство управления лампами накаливания будет иметь управление от ПДУ. Наибольшее распространение получила система RC-5.

Для возможности приема сигнала в ИК диапазоне на один из входов микроконтроллера устанавливается ИК приемник (рис. 2.5, 2.6.)

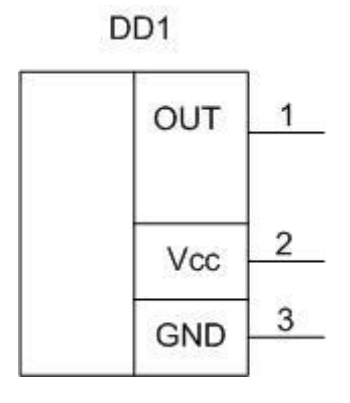

Рисунок 2.5 - Интегральный приемник RC-5

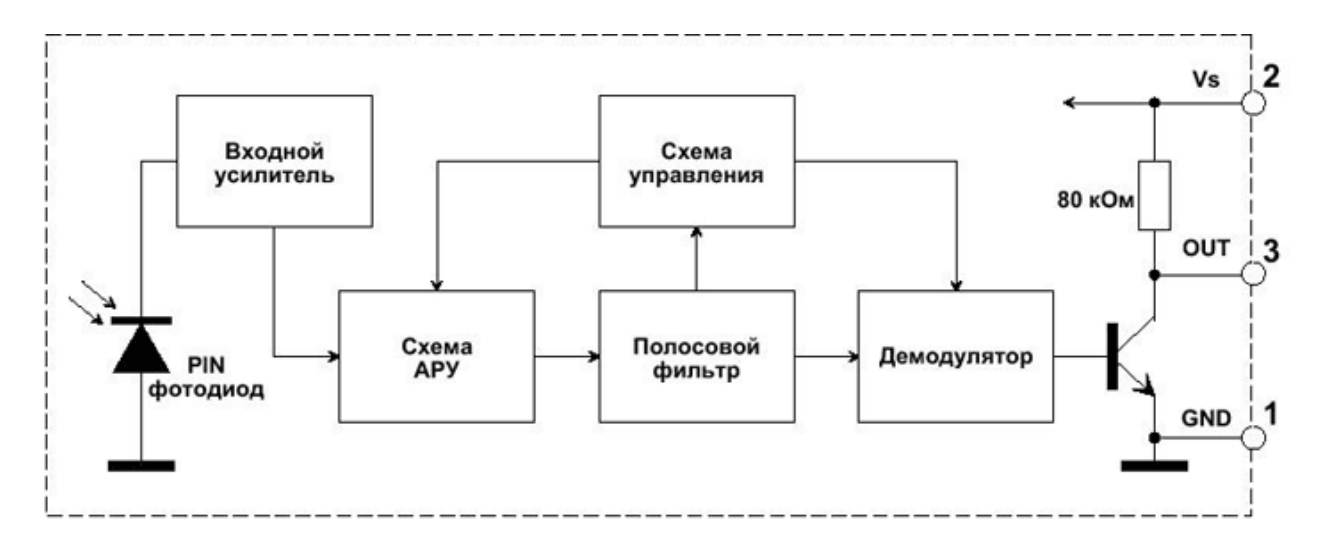

Рисунок 2.6 - Структурная схема интегрального приемника TSOP1736.

Каждое сформированное передатчиком 14-разрядное командное слово RC-5 выдается спустя определенный временной интервал, установленный для устранения "дребезга" контактов и опроса клавиатуры. Один битинтервал (далее в тексте под интервалом в N бит понимается интервал времени, эквивалентный длительности формирования или передачи N бит) равен 1,778мс, поэтому передача такого 14-разрядного командного слова занимает 24,889 мс. Передатчик команд ДУ формирует 14-разрядное слово (рис. 2.7). Для повышения помехоустойчивости каждый бит кодируется передним или задним фронтом (рис. 2.8).

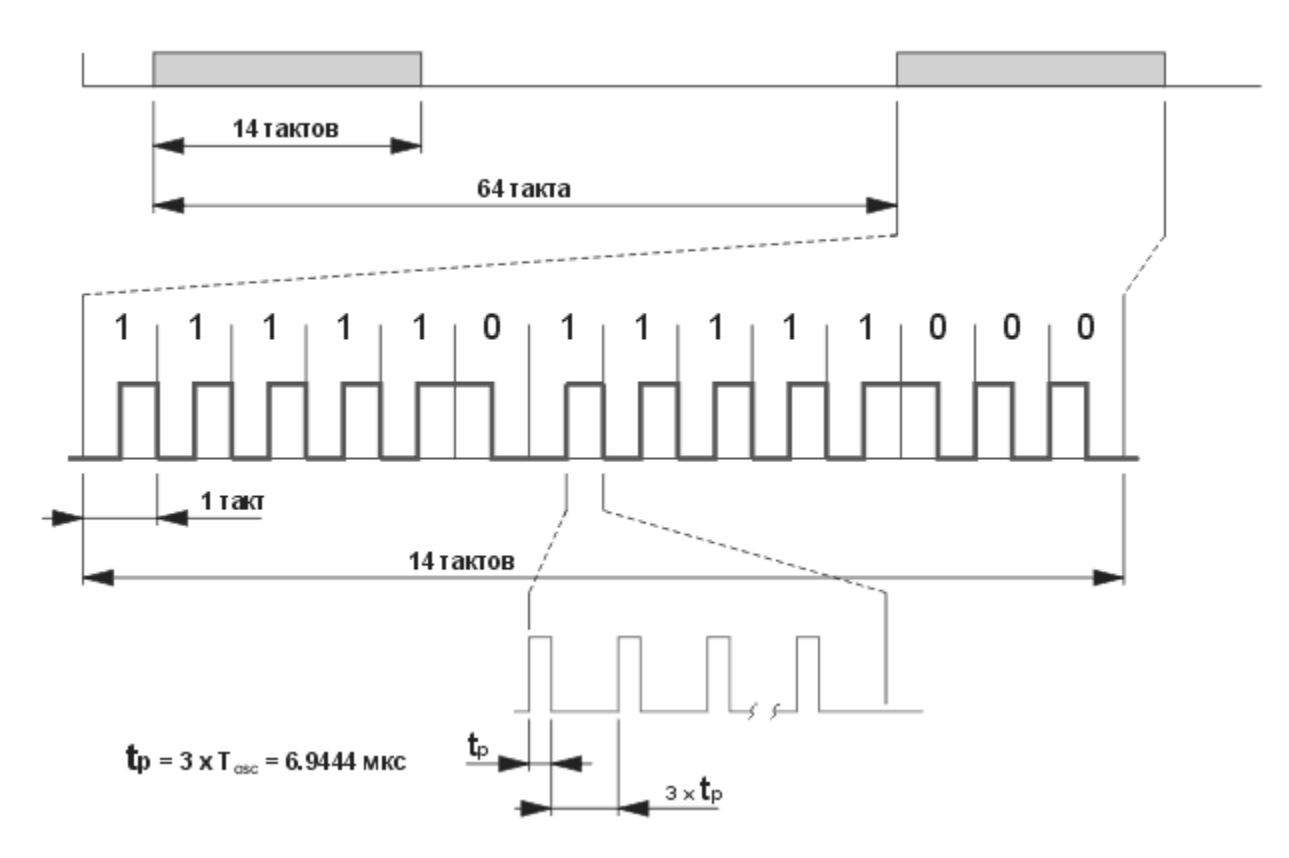

Рисунок 2.7 - Формат передачи данных RC-5.

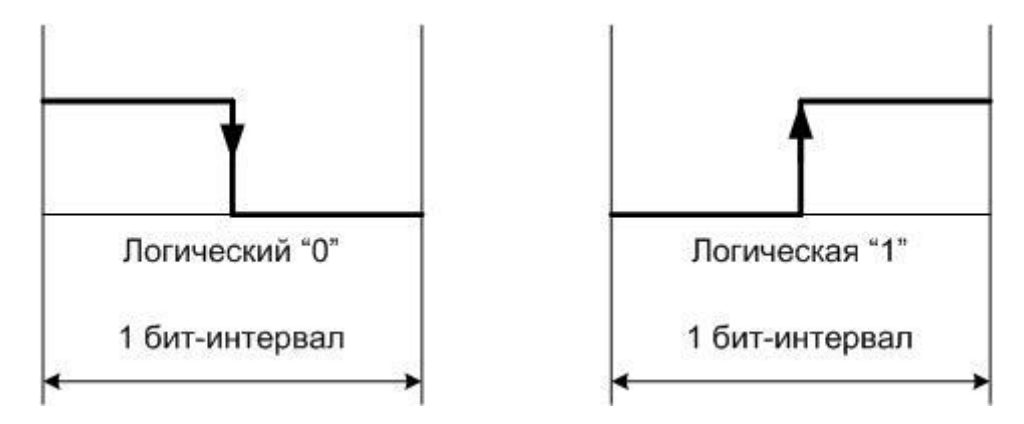

Рис. 2.8 - Структура двухфазной модуляции

Проведем краткий анализ влияния каждого из помехообразующих факторов.

- Солнце:

Освещение, например, фотодиода BPW50 лучами прямого солнечного света вызывает фототок I величиной около 2-ЗмА. Влияние на работу приемника будет влиять среднеквадратическое значение шумового тока. Этот ток на частоте модуляции 36kHz равен 1.465 нА.

- Лампы накаливания:

Излучение от ламп накаливания, работающих от сети переменного тока, инициирует фототок в фотодиоде приемника системы RC-5. Этот ток содержит как постоянную, так и переменную составляющую, включающую частоты гармонических составляющих сетевого напряжения. Индуктивная нагрузка позволяет устранить пульсации с частотами напряжения сети и его гармонических составляющих.

- Люминесцентные лампы:

Выходное излучение люминесцентных ламп модулировано напряжением питания и может содержать более высокие гармоники. Большую часть этого выходного излучения в видимой красной части спектра можно подавить путем использования оптического полосового ИК-фильтра.

- Беспроводная акустическая передача в ИК-диапазоне:

Излучение в ИК-диапазоне на длине волны 940 нм, модулированное частотами 95 кГц и 250 кГц с девиацией частоты 50 кГц используется для беспроводной акустической передачи на стереофонические наушники. При несущей частоте 36 кГц приемник рассматриваемого типа системы RC-5 не подвержен влиянию помех от такого источника.

Технические характеристики интегрального ИК-приемника:

- напряжение питания: +5 В;

- максимальный ток потребления: 1 мА.

Система управления устройства будет построена на микроконтроллере фирмы ATMEL, семейства AVR. Архитектура ядра показана на рис. 2.9. В данной ВКР будет использован микроконтроллер AT90S2313 (рис. 2.10).

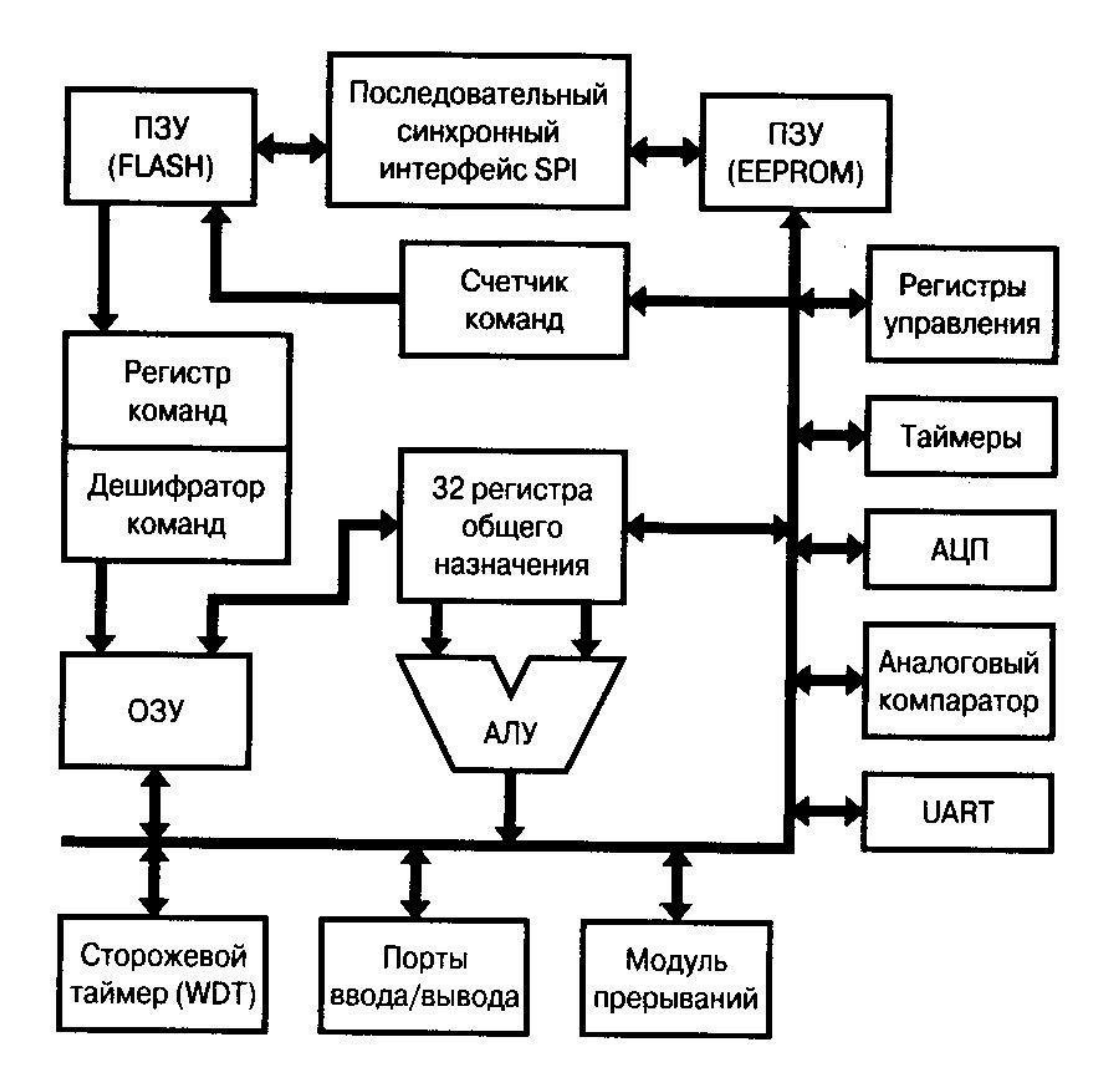

Рис. 2.9 - Архитектура ядра микропроцессоров AVR

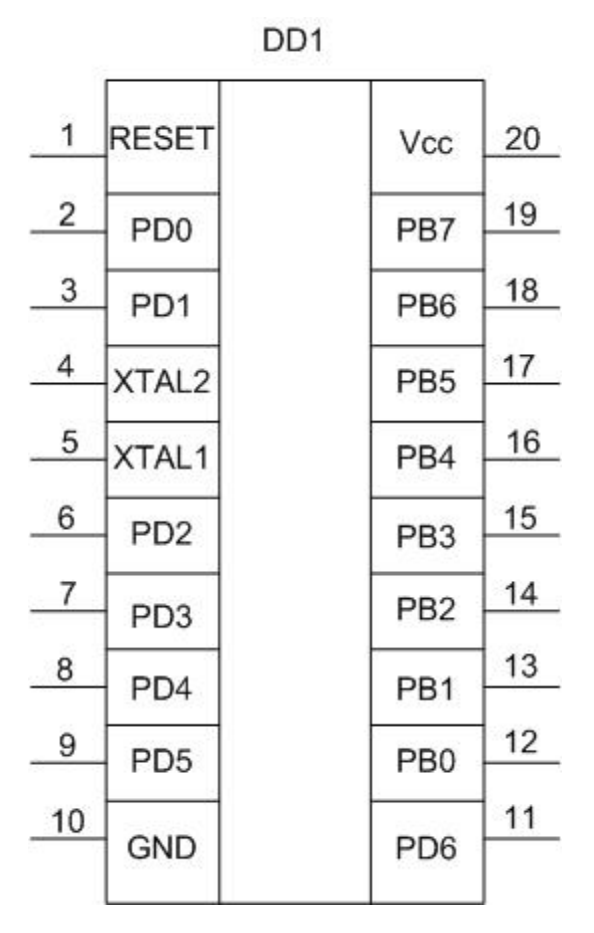

Рис. 2.10 - Микроконтроллер AT90S2313

Технические характеристики микроконтроллера AT90S2313:

- Память программ (FLASH): 2 кБайт;
- Память данных (EEPROM): 128 байт;
- Объем ОЗУ 128 байт;
- Количество контактов ввода/вывода: 15;
- Напряжение питания: 2,7…6 В;
- Тактовая частота: 0…10 МГц;
- Тип корпуса: DIP-20, SOIC-20;
- Рабочая температура: -40...+215 °С;
- Максимальный ток канала ввода вывода: 40 мА;
- Максимальный ток потребления: 2,7 мА.

Для нормального функционирования микроконтроллера в схеме его включения должна присутствовать цепь сброса и тактовый генератор. Микроконтроллер с цепью сброса и тактовым генератором показан на рис. 2.11.

По рекомендациям из [4] выбрали следующие элементы:

С1-К50-6-25В-30пФ±20%;

С2-К50-6-25В-30п $\Phi$  $\pm$ 20%;

С3-К50-6-25В-0,1мкФ±20%;

QU – SM 10 МГц;

R1-МЛТ-0,125-680 $\pm$ 10%;

Микроконтроллер будет служить для обработки сигнала принятого от ИК-приемника, и управления цифровым потенциометром.

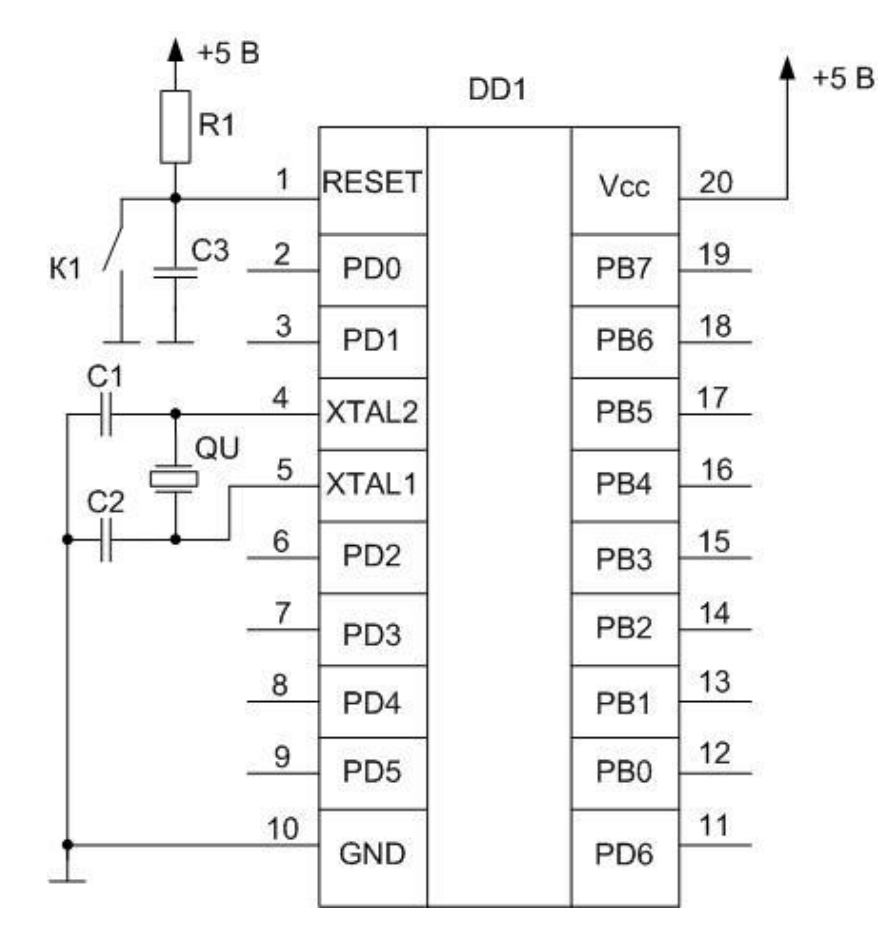

Рисунок 2.11 Схема подключения микроконтроллера.

### <span id="page-26-0"></span>**2.2 Разработка силовой части схемы**

2.2.1. Фазовое регулирование

Для регулирования мощности нагрузки воспользовались микросхемой фазового регулятора КР1182ПМ1. Микросхема фазового регулятора КР1182ПМ1 показана на рис. 2.12. На рис. 2.13 показана схема типового включения микросхемы с возможностью регулировки освещения с помощью потенциометра R1.

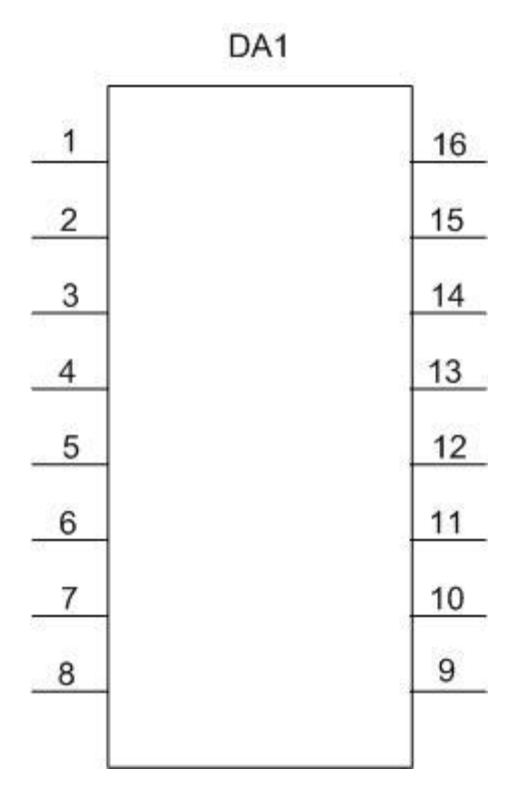

Рисунок 2.12 - Микросхема фазового регулятора КР1182ПМ1

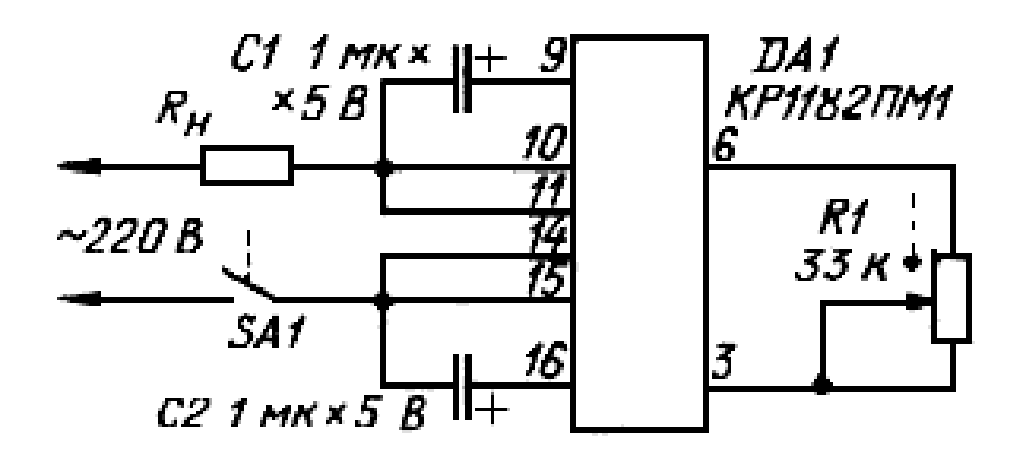

Рисунок 2.13 - Схема типового включения микросхемы

Резистор R1 переменного сопротивления номиналом 33 кОм по рекомендациям [16]. Задержка включения тринисторов в секундах относительно начала полупериода равна:

$$
t3aA = \frac{0,7 \cdot C2}{I6b} \tag{2.1}
$$

где 0,7 В - пороговое напряжение открывания тринисторов;

С2=С1 - емкость задерживающих конденсаторов (в микрофарадах);

Iвых - выходной ток (в микроамперах) узла управления.

Регулировку задержки включения будем производить изменением выходного тока узла управления. На рис. 2.14 это проиллюстрировано жирными штриховыми линиями.

При максимальном сопротивлении резистора R1 (рис 2.13), Iвых будет минимальным, tзад будет максимальным, следовательно лампа светиться не будет. Зависимость угла открытия тринисторов от сопротивления резистора R1 на управляющих выводах показана на рис.2.15.

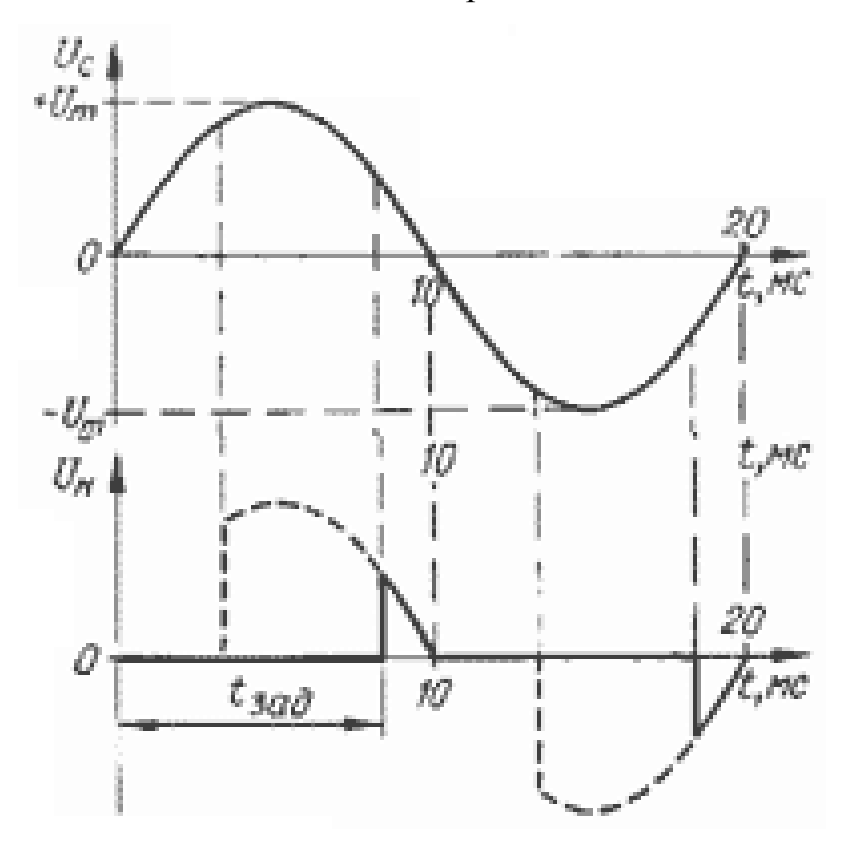

Рисунок 2.14 - Временные диаграммы

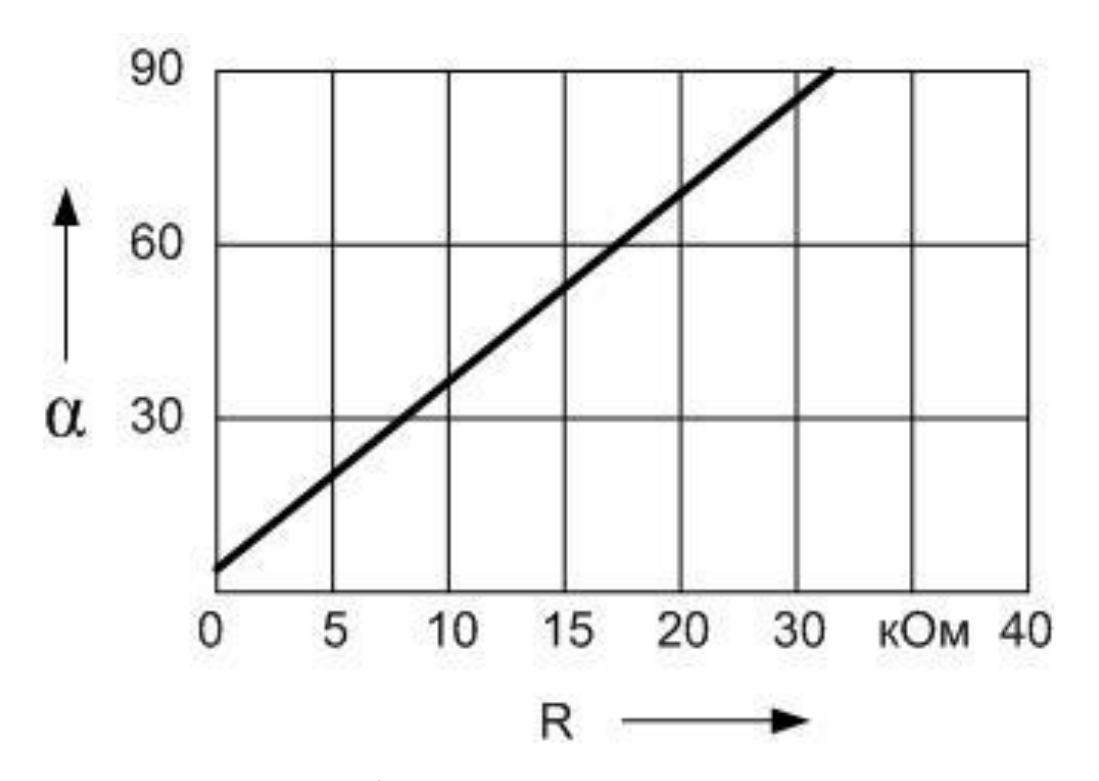

Рисунок - 2.15 График зависимости угла открытия тиристоров от сопротивления резистора R1 на управляющих выводах

Основные технические характеристики микросхемы фазового регулятора при Т окр. $cp = 25^{\circ}C$ :

1) Частота сетевого напряжения: от 40 до 70 Гц;

- 2) Рабочий интервал температуры окружающей среды: от 40...+70 °С;
- 3) Температура хранения: от -55 до +150 °С.
- 4) Напряжение сети (действующее значение):
	- минимальное 80 В;
	- максимальное 276 В;
- 5) Наибольший ток нагрузки: 1,2 А;
- 6) Наибольшая мощность нагрузки: 150 Вт;
- 7) Максимальная рассеиваемая мощность, при температуре
	- а) теплоотводящих выводов 90°С ..........4 Вт;
	- б) Окружающей среды 70°С ...................1 Вт;
- 8) Наибольшее напряжение статического электричества: 500 В.

#### 2.2.2. Цифровой потенциометр

Микросхема DS1804 представляет собой цифровой потенциометр (реостат) обеспечивает 100 положений равностоящих точек на всем диапазоне сопротивлений. Стандартные сопротивления: 10 кОм, 50 кОм, 100 кОм. Управление реостатом может осуществляться как вручную с помощью кнопки, так и от микроконтроллера. При выключении питания положение отвода цифрового реостата сохраняется в энергонезависимой памяти, входящей в состав микросхемы. Эта память выдерживает более 50000 перезаписей. Микросхема работает в диапазоне температур от -40 до +85°С.

Отличительные особенности:

- Монолитное исполнение;

- Линейные характеристики;

- Управляющий шаговый интерфейс Вверх/ Вниз

Технические характеристики микросхемы DS1804:

- Напряжения на входах реостата: от -V-0,5 В до +V+0,5 В;

- Уровень лог. "1": при  $+V=5 B$ , не менее  $+2.4 B$ ;

- Уровень лог. "0": при  $+V=5 B$ , не более  $+0.8 B$ .

- Напряжение питания 3 В, или 5 В

- Максимальный потребляемый ток: 400 мкА.

Номера выводов и их название указаны на рис. 2.16. Блок-схема работы цифрового потенциометра показана на рис. 2.17.

Управление положением среднего вывода ИС производится по 3-х сигнальному порту, имеющему интерфейс управления с счетчиком увеличе-

ния/уменьшения. К управляющим сигналам данного порта относятся: CS (активный низкий), INC (активный низкий) и U/D (активный низкий).

Назначения выводов микросхемы указаны в таблице 2.3

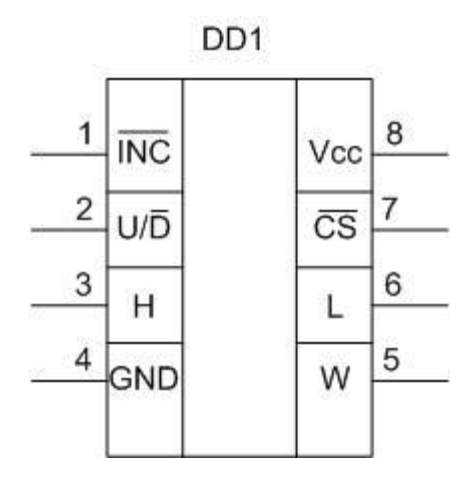

Рисунок 2.16 - Микросхема цифрового потенциометра DS1804

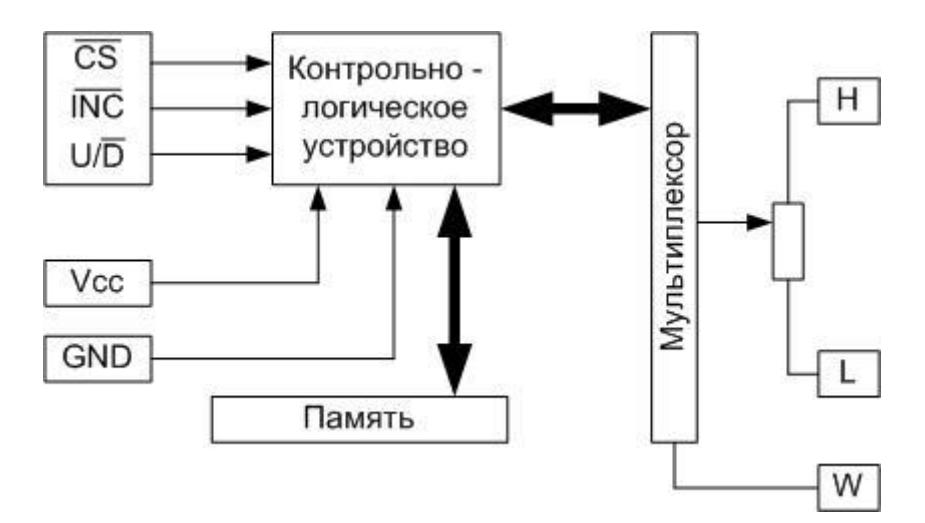

Рисунок 2.17 - Блок-схема работы цифрового потенциометра

| $N_2$<br>вывода             | Вывод                        | Назначение                 |
|-----------------------------|------------------------------|----------------------------|
|                             | <b>INC</b> (активный низкий) | Увеличение/уменьшение      |
| $\mathcal{D}_{\mathcal{L}}$ | U/D (активный низкий)        | Вход управления вверх/вниз |
| 3                           | H                            | Верхний вывод резистора    |
| $\overline{4}$              | <b>GND</b>                   | Корпус                     |
| 5                           | W                            | Средний вывод резистора    |
| 6                           | L                            | Нижний вывод резистора     |
| 7                           | CS (активный низкий)         | Выборка ИС                 |
| 8                           | Vcc                          | Питание 3 В, или 5 В       |

Таблица 2.3 - Наименование выводов микросхемы DS1804

Вывод CS – чип селект, используется для активации работы микросхемы цифрового потенциометра. Для активации на этот вход нужно подать лог. "0". Когда на 7 выводе лог. "1", то при подаче управляющих сигналов на вывода 1 (INC) и 2 (U/D) не изменит положение движка W.

Вывод INC – контроллер передвижения движка W. С помощью этого входа можно изменять положение движка W, при условии, что на выводе CS установлен лог. "0".

Вывод U/D - контроллер увеличения/уменьшения. С помощью этого вывода устанавливается направление движения движка W. Когда на этом выводе лог1 а на выводе CS лог0, то при изменении сигнала с лог1 на лог0 на выводе INC будет изменено положение движка W в сторону верхнего положения резистора H. Когда на выводе U/D лог0, на выводе CS лог0, то при изменении сигнала с лог1 на лог0 на выводе INC будет изменено положение движка W в сторону нижнего положения резистора L.

При подаче серии импульсов на вывод INC, нужно учитывать, что минимальное время между импульсами не должно меньше 200 нс, чтобы микросхема успевала реагировать на них. Это условие будет соблюдаться в

нашем случае, так как период следования импульсов в ИК-сигнале равен 113,778 мс.

2.2.3. Разработка блока питания устройства

Блок питания устройства управления лампами накаливания служит для питания электронной части системы. Систему разработали с учетом необходимости применения источника питания напряжения 5 В.

Необходимый ток оценили следующим образом:

$$
Inor = IDD1 + IDD2 + IDD3,
$$
\n(2.2)

где I<sub>DD1</sub> – ток потребления приемника ИК сигнала, мА;

IDD2 – ток потребления микросхемой микроконтроллера, мА;

 $I_{DD3}$  – ток потребления микросхемой цифрового резистора, мА.

 $Inor = 1 + 2,7 + 0,4 = 4,1 \text{ mA}.$ 

Электрическая принципиальная схема блока питания приведена на рис. 2.18.

Источник питания должен обеспечивать стабилизацию напряжения нагрузки на уровне 5 В на всем диапазоне рабочих токов. Для стабилизации применили интегральную микросхемы КР142ЕН5 [6].

Параметры стабилизатора КР142ЕН5:

- Напряжение стабилизации: 5 В;

- Максимальный ток: 1,5 А;

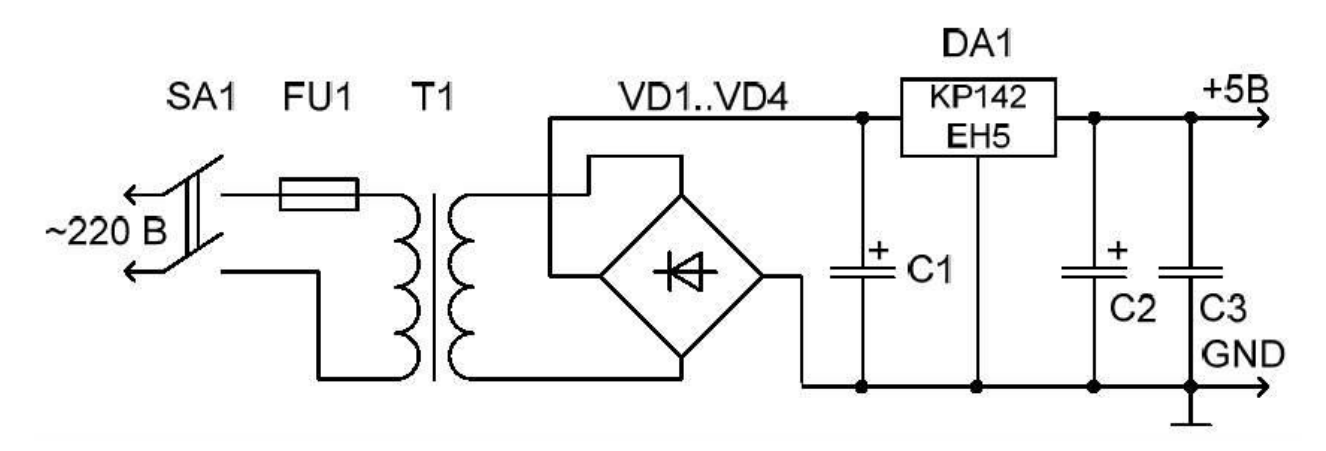

Рис. 2.24 - Электрическая принципиальная схема блока питания

- Максимальная рассеиваемая мощность: 10 Вт;

Согласно рекомендациям по включению стабилизаторов серии КР142, на входе и выходе стабилизатора необходимы сглаживающие конденсаторы С1 и С2 емкостью не менее 10 мкФ.

Из справочника [7] выбрали конденсаторы:

С1 - К50-6-25В-220мкФ $\pm$ 20%,

С2 - К50-6-25В-220мкФ $\pm$ 20%.

Конденсатор С3 служит для защиты от высокочастотных помех цифровых микросхем. Из справочника [7] выбрали конденсатор КМ-4-1мкФ $\pm$ 20%.

Напряжение на входе стабилизатора должно превышать напряжение на выходе (5 В) на 2-3 В. Приняли напряжение на входе равным 8 В.

Диодный мост VD1..VD4 осуществляет выпрямление напряжения со вторичной обмотки понижающего трансформатора. Выбрали диодный мост КЦ412А [8], рассчитанный на максимальное обратное напряжение 50 В и протекающий прямой ток 1 А. Падение напряжения на диодном мосту составляет 1,2 В.

Следовательно, вторичная обмотка трансформатора должна быть рассчитана на напряжение, равное сумме напряжения на входе стабилизатора и падении напряжения на диодном мосту. Расчетное минимальное напряжение вторичной обмотки трансформатора равно 9,2 В.

Выбрали малогабаритный трансформатор ТПК-0,4-12В, параметры трансформатора:

- Напряжение первичной обмотки: 220 В;
- Напряжение вторичной обмотки: 12 В;
- Максимальная выходная мощность: 0,4 Вт;
- Номинальный ток нагрузки: 0,033 А;
- Масса трансформатора: 50 г;
- Габариты (ДхШхВ): 14х15х13 мм.

Включение и отключение устройства осуществляется малогабаритным тумблером МП3, рассчитанным на максимальный коммутируемый ток 4 А и напряжение 250 В при частоте 50 Гц [9]. Для защиты цепи электропитания от перегрузок на входе блока питания установили предохранитель FU1 – ВП2Б-4 на номинальный ток 4 А [1].

### <span id="page-35-0"></span>**2.3 Написание программы для микроконтроллера**

Обработка полученного сигнала от ИК-приемника будет осуществляться микропроцессором. Блок-схема программы показана на рис. 2.25. Программа для микроконтроллера написана на языка BASCOM-AVR и откомпилирована с помощью программы BASCOM AVR Compiler v1.11.7.4. Программа для микроконтроллера представлена в приложении 1.

#### **Выводы по разделу 2**

В данном разделе разработана электрическая принципиальная схема. Разработаны система управления и силовая часть схемы. Далее произведена разработка блок-схемы алгоритма программы и написана управляющая программа для микроконтроллера.

32

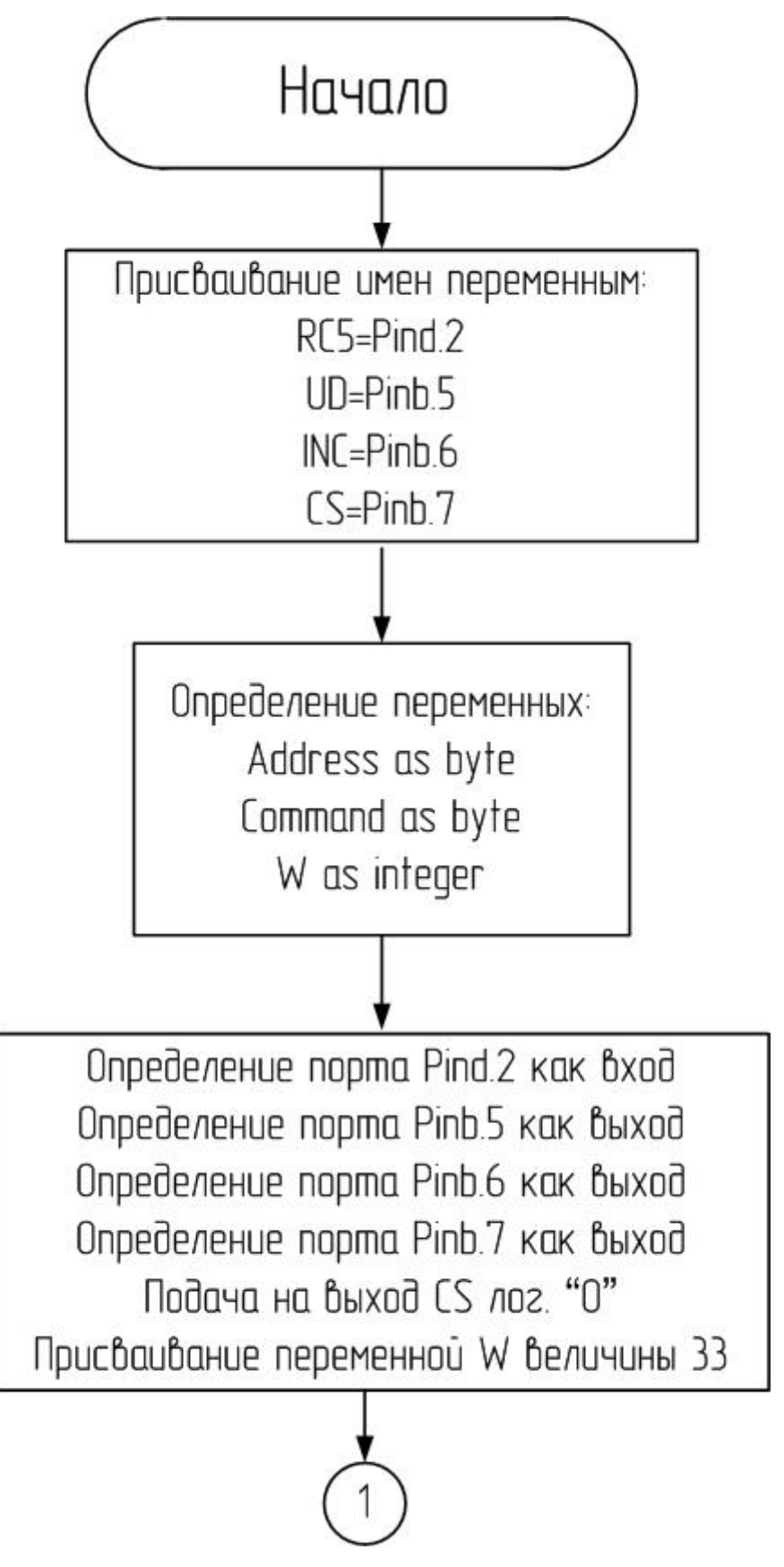

Рисунок 2.25 а - БСА программы

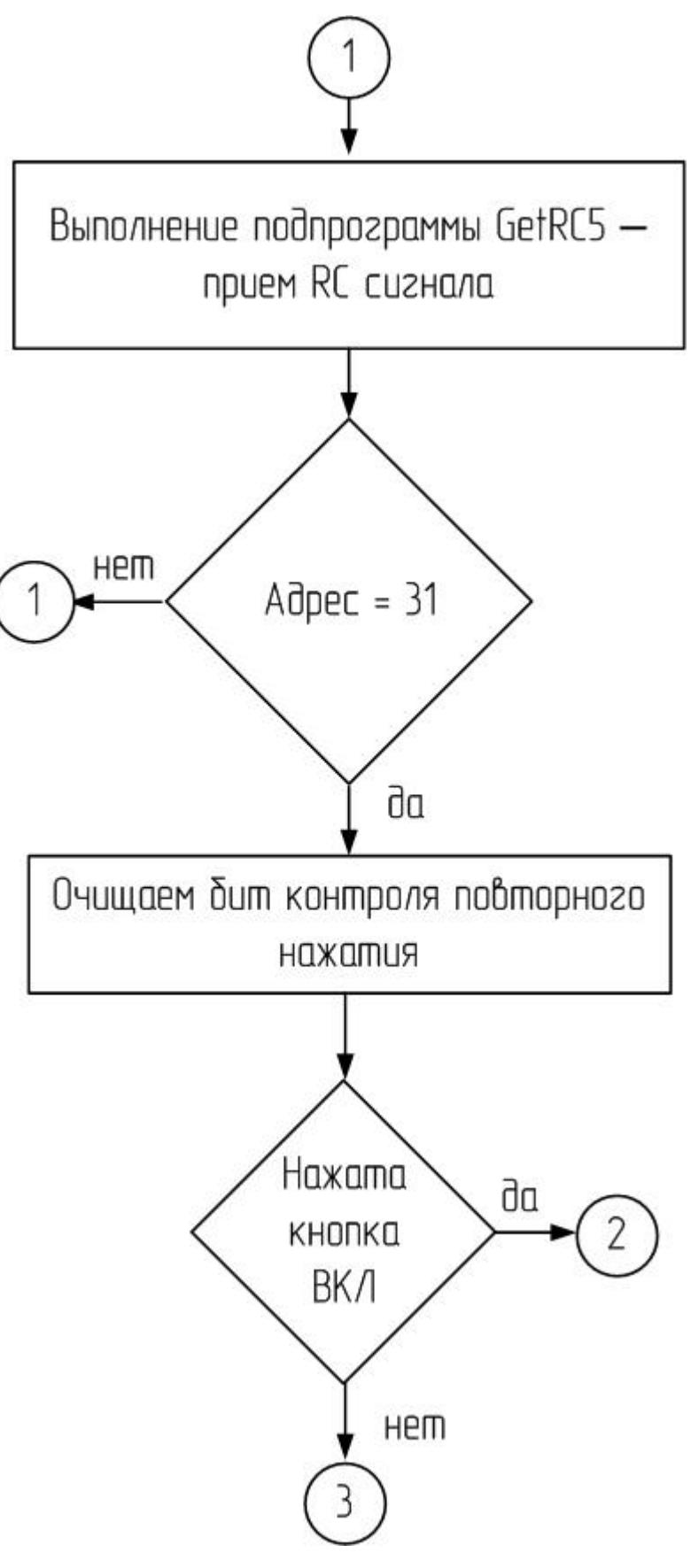

Рисунок 2.25 б - БСА программы

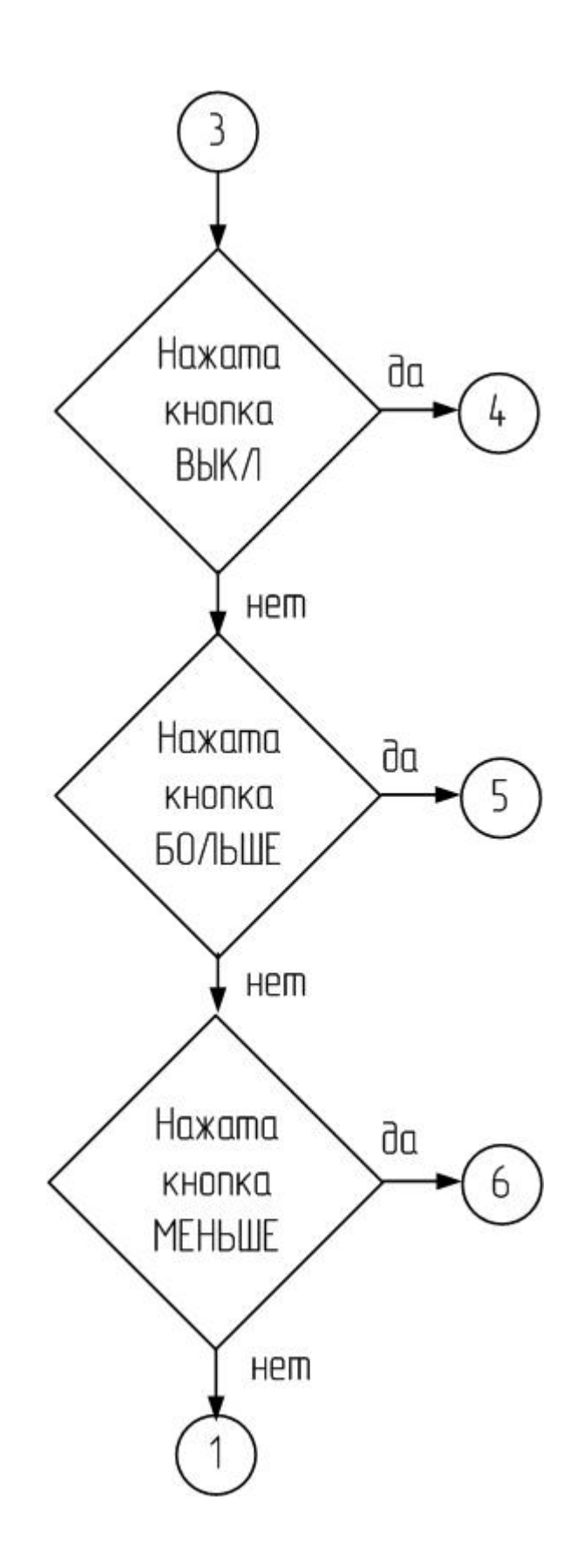

Рисунок2.25 в - БСА программы

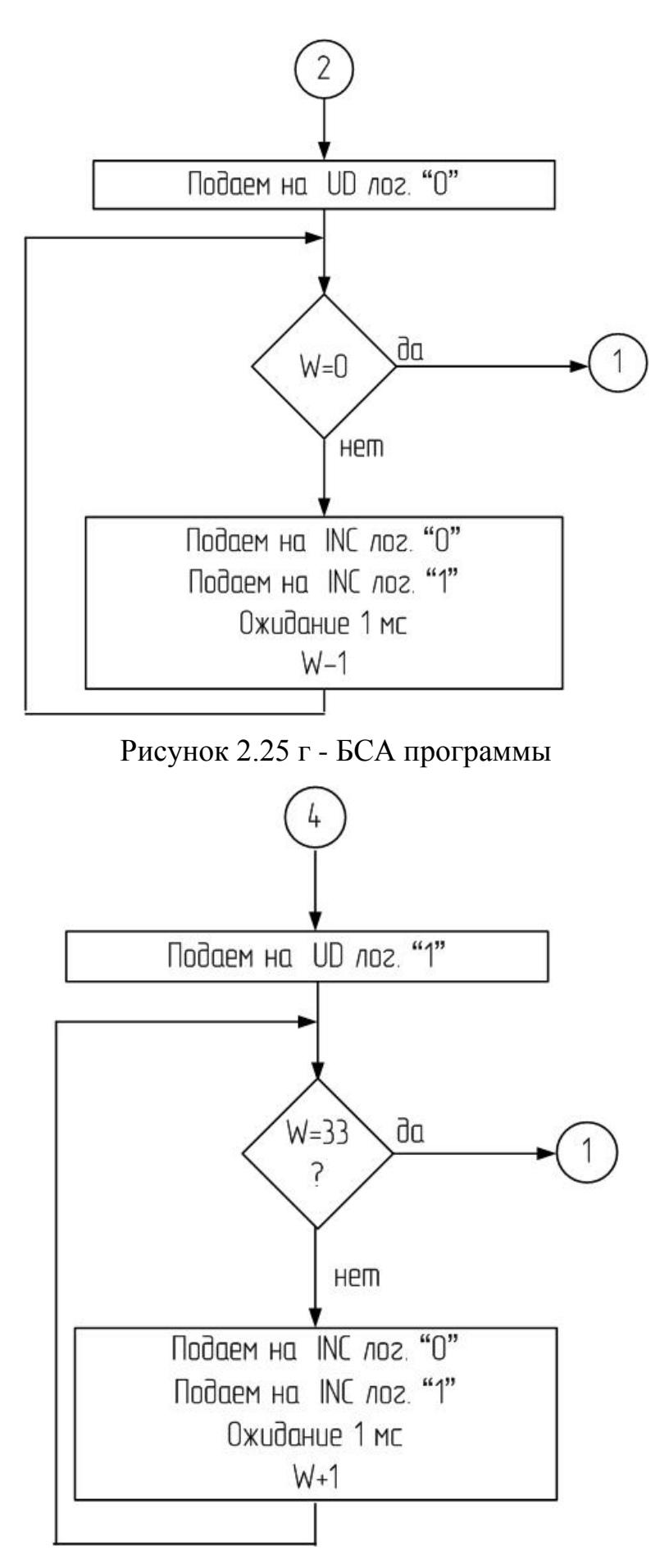

Рисунок 2.25 д - БСА программы.

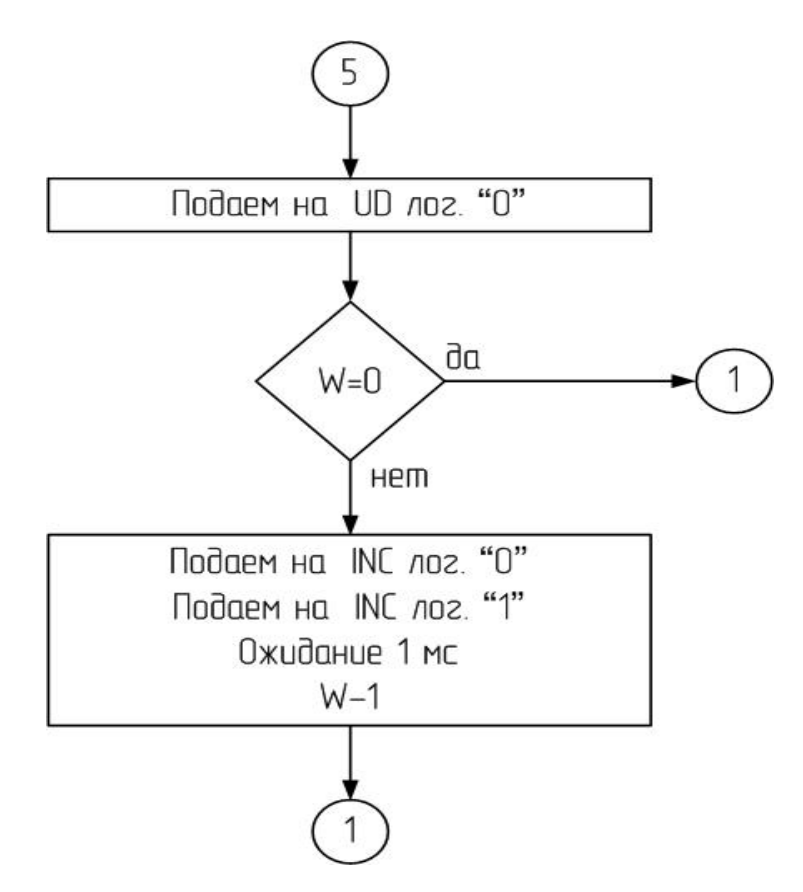

Рисунок 2.25 е - БСА программы.

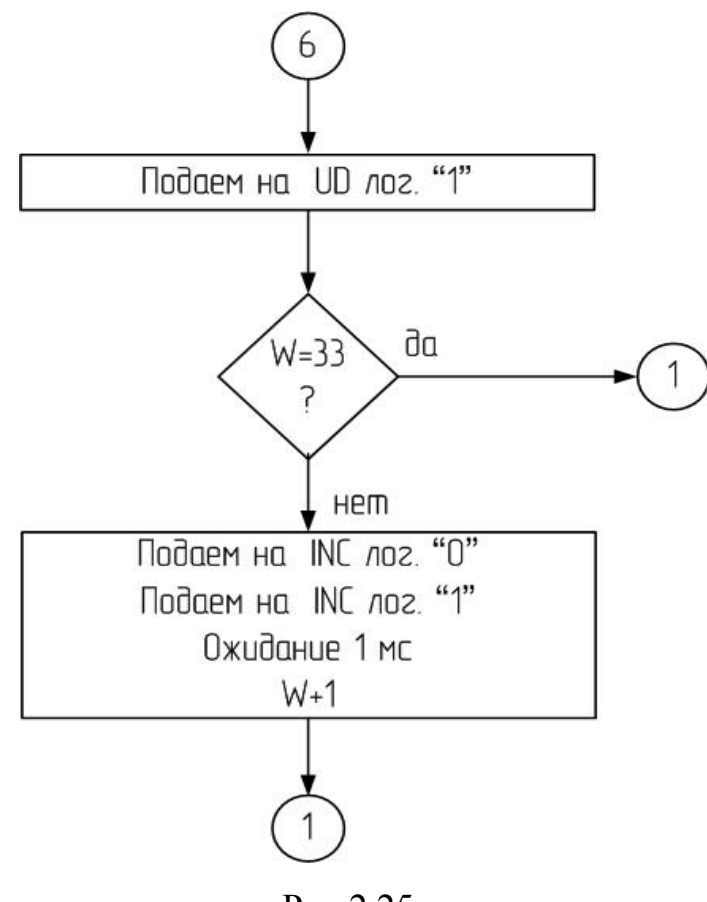

Рис.2.25 ж

### **3 Разработка печатной платы**

<span id="page-41-0"></span>Общая электрическая принципиальная схема разработанного устройства представлена на рис. 3.1.

Разводку платы производили с помощью программы Sprint Layout v.4.0. Для этого на электрической принципиальной схеме указали все соединения применительно к корпусам приборов (размеры корпусов взяли из соответствующих справочников). После этого, элементы последовательно расположили на прорисовываемой печатной плате устройства. Все отверстия располагали в узлах координатной сетки с шагом 2,54 мм.

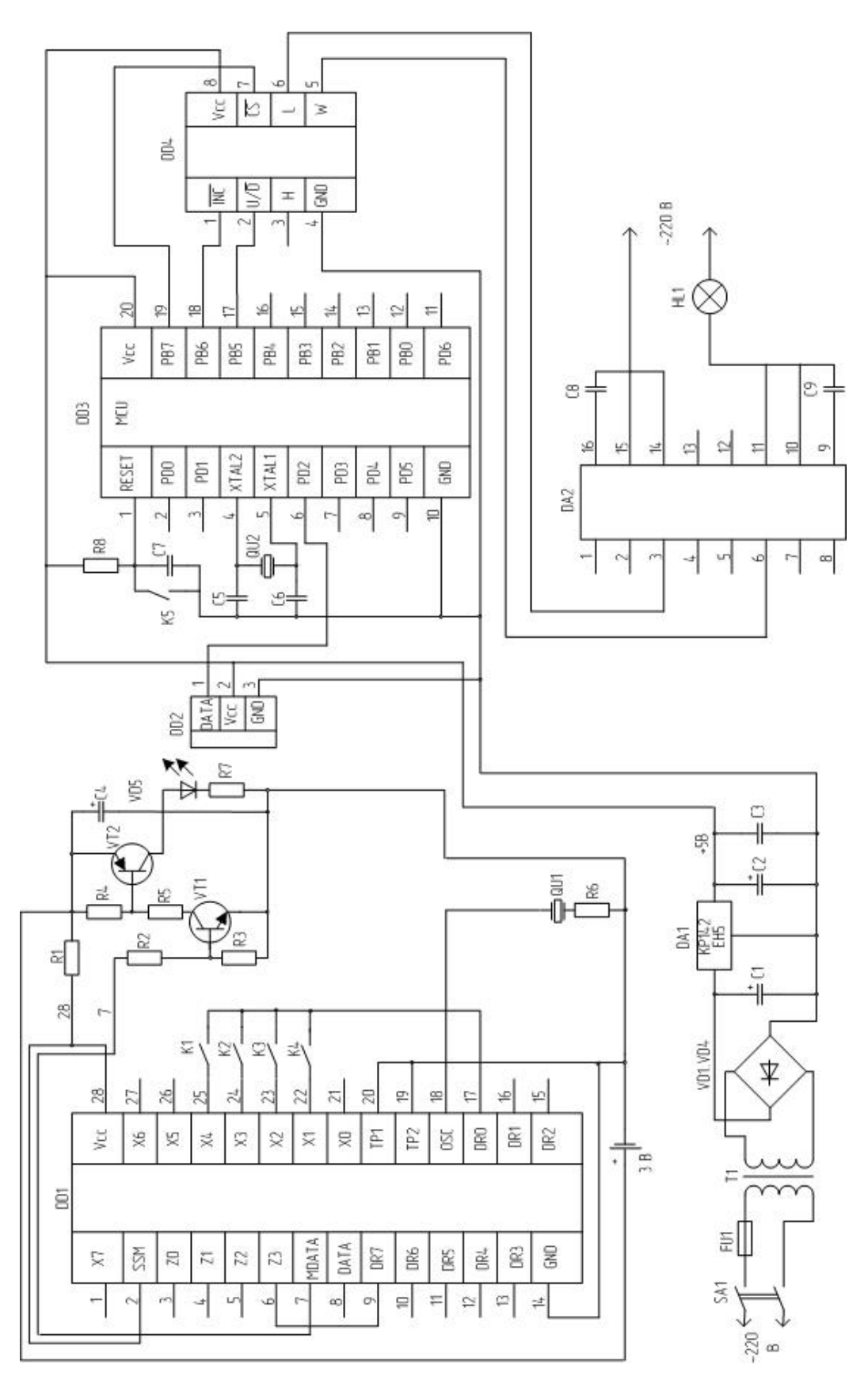

Рисунок 3.1 – Общая принципиальная электрическая схема устройства.

Конструктивно, устройство представляет собой плату размером 50х50 мм с установленными на нее компонентами и разъемами для подключения напряжения питания, силовых проводников к лампе накаливания. Размер платы пульта ДУ имеет размер 20х40 мм с установленными на нее компонентами. Платы односторонние, что облегчает травление и монтаж элементов.

На рис. 3.2 представлена печатная плата системы управления лампами накаливания, а на рис. 3.3 представлена печатная плата пульта дистанционного управления для этого устройства.

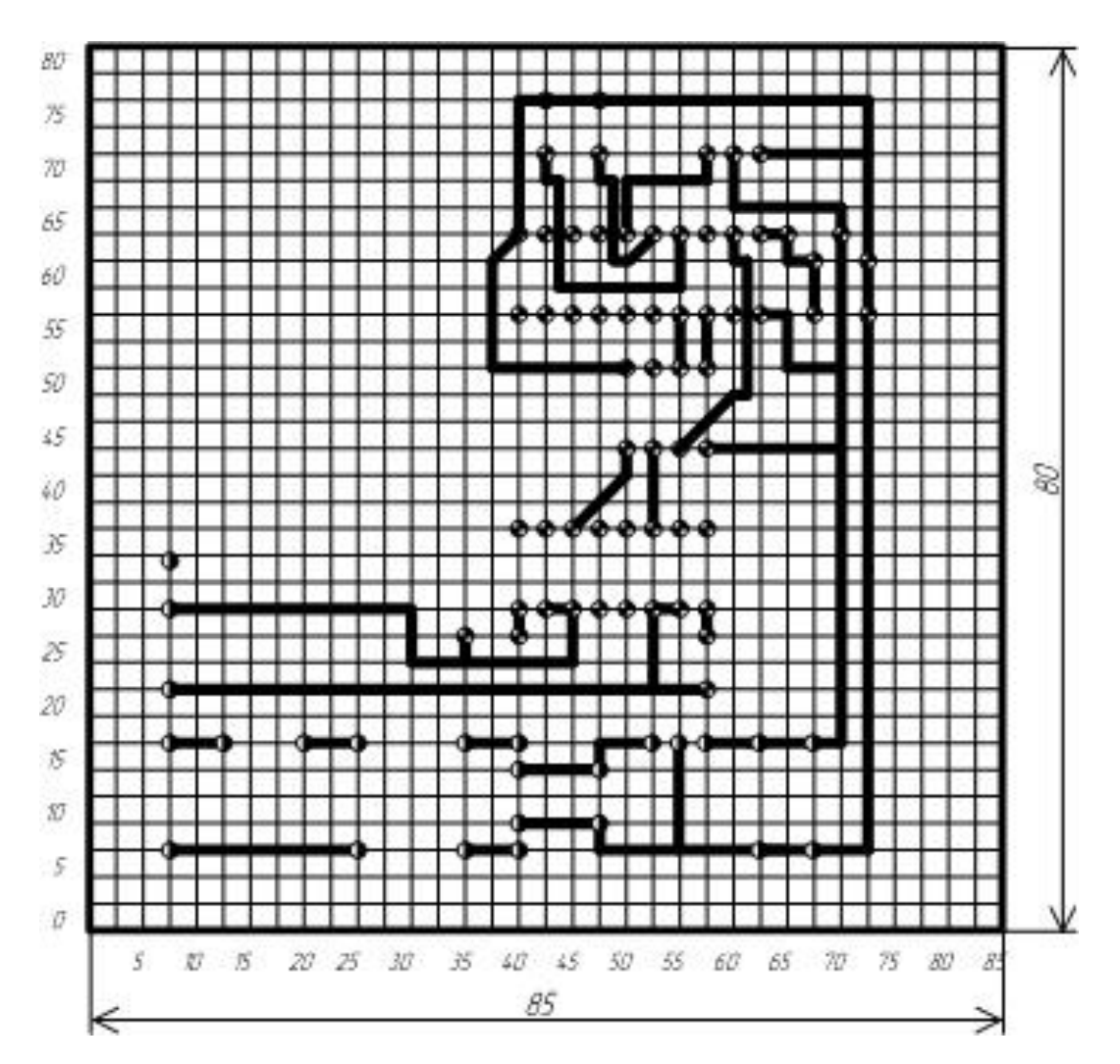

Рисунок 3.2 – Печатная плата устройства управления

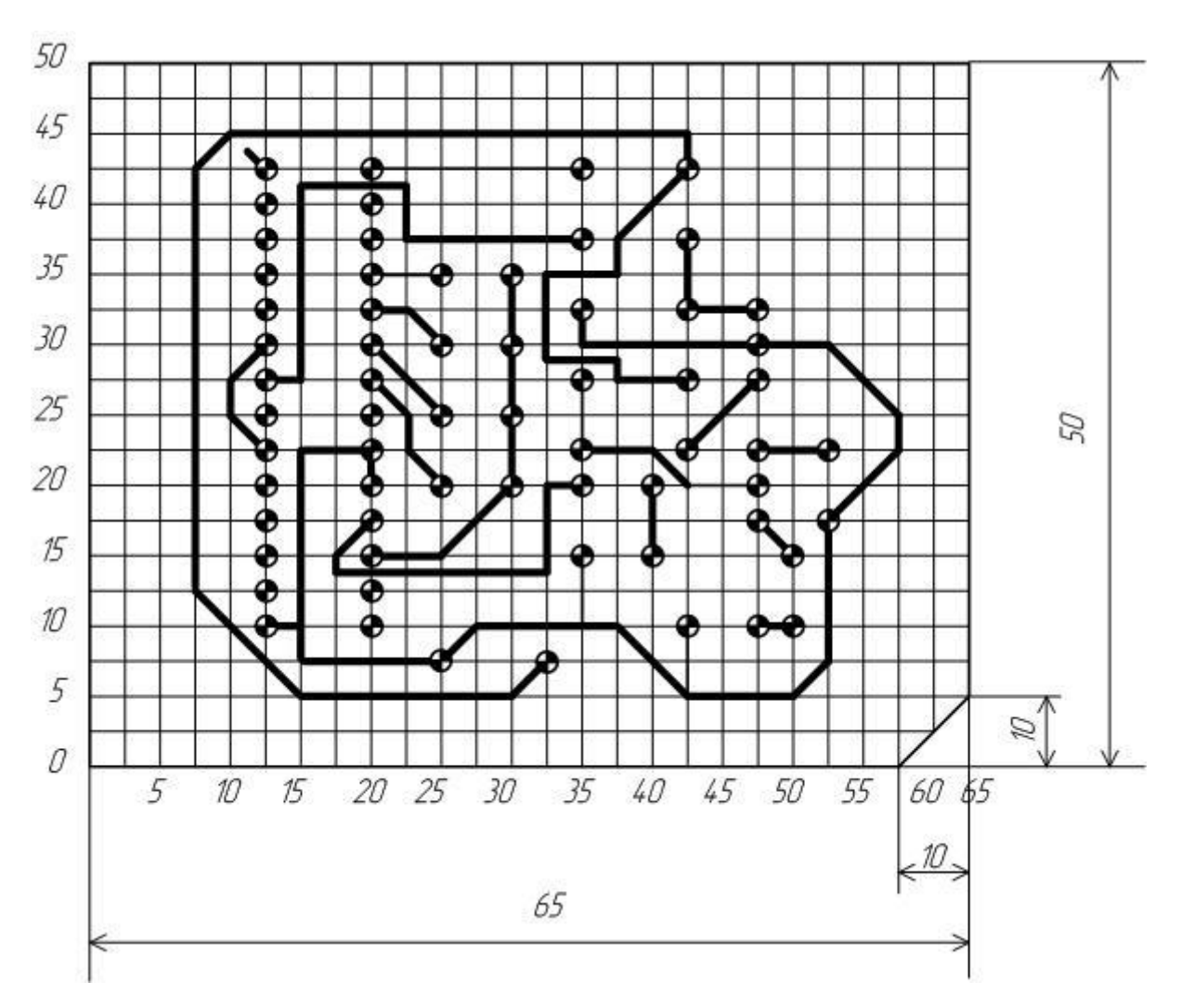

Рисунок 3.3 - Печатная плата пульта дистанционного управления

### **Выводы по разделу 3**

В данном разделе произведена разводка печатной платы. Разводку платы производили с помощью программы Sprint Layout v.4.0.

#### **Заключение**

<span id="page-45-0"></span>Разработали устройство управления лампой накаливания с помощью пульта дистанционного управления.

Для достижения цели работы были решены следующие задачи:

- разработка и расчет устройства управления,

- разработка и расчет силовой части;

- разработка и расчет блока питания для устройства;

- составление управляющей программы для микроконтроллера.

Для управления нагрузкой на переменном токе воспользовались микросхемой фазового регулятора, что позволило снизить тепловыделение и размеры устройства.

Связка микроконтроллера и цифрового потенциометра позволила добиться плавной регулировкой уровня освещения, не прибегая к внешним ручным регулировочным элементам, кроме пульта дистанционного управления.

При разработке схемотехники системы управления были решены вопросы сопряжения микроконтроллера и фазового регулятора при помощи цифрового потенциометра. Для осуществления питания системы разработали блок стабилизированного напряжения питания.

Для полученного схемотехнического решения разработали блок-схему алгоритма работы программы для микроконтроллера и написали программу, которая обрабатывает поступающий от ИК-приемника сигнал и выдает на соответствующие выхода микроконтроллера сигналы для управления цифровым потенциометром.

Разработанное устройство позволяет сделать дистанционно управляемым не только освещение, но и другую электронную технику небольшой (до 100 Вт) мощности.

42

#### <span id="page-46-0"></span>**Список используемой литературы**

1. Электроника и наноэлектроника, управление в технических системах, электроэнергетика и электротехника. Выполнение бакалаврской работы / сост. Позднов М.В., Прядилов А.В. - Тольятти: ТГУ, 2019. - 41 с.

2. Положение о выпускной квалификационной работе: утв. решен. учен. совет. от 21.11.2019 решение №254 : [Электронный ресурс]. URL: https://yadi.sk/d/Fs-9ts\_VInrE3Q/BKP\_(Diplom) / Положение о ВКР (Дата обращения: 18.02.2020)

3. Методические указания по оформлению выпускных квалификационных работ по программам бакалавриата, программам специалитета, программам магистратуры : [Электронный ресурс]. URL: https://yadi.sk/d/Fs-9ts\_VInrE3Q/BKP\_(Diplom) / Оформление ВКР (Дата обращения: 18.02.2020)

4. Порядок обеспечения самостоятельности выполнения письменных работ в ТГУ : [Электронный ресурс]. URL: https://yadi.sk/d/Fs-9ts VInrE3Q/BKP (Diplom) / Положение о Антиплагиате (Дата обращения: 18.02.2020)

5. Евстифеев А.В. Микроконтроллеры AVR семейства Classic фирмы ATMEL.–М.:Додэка, 2004.-288 с.:ил.

6. Голубцов М.С. Микроконтроллеры AVR: от простого к сложному. –М.:Солон-Пресс.2005.-304с.:ил.

7. Гребнев В.В. Микроконтроллеры семейства AVR.– М.:РадиоСофт, 2002. -176с.:ил.

8. Фрунзе А.В. Микроконтроллеры это же просто. –М.:Скимен, 2002.-336с.ил

9. Конденсаторы: Справочник / Четверков И.И., Дьяконов М.Н, Присняков В.И. и др.: Под ред. Четверкова И.И., Дьяконова М.Н.-М.: Радио и связь. -1993. -392с.: ил.

10. Полупроводниковые приборы: Справочник / Гитцевич А.Б.-М.: Радио и связь, 1988.-528с.:ил.

43

11. Масленников М.Ю. Справочник разработчика и конструктора РЭА. –М.: Радио и связь, 1988.-300с.: ил.

12. 1Сидоров И.Н. и др. Малогабаритные трансформаторы и дроссели: Справочник / И.Н. Сидоров, В.В. Мукосеев.-М.: Радио и связь, 1985. – 416с., ил.

13. Гусев В.Г., Гусев Ю.М. Электроника: Учеб. Пособие для приборостроит. Спец. Вузов. –М.: Высш. шк.1991.- 622 с.

14. Забродин Ю.С. Промышленная электроника: Учебник для вузов. –М: Высш. школа, 1982. -496 с.: ил.

15. Резисторы: Справочник / В.В. Дубровский, Д.М. Иванов, Н.Я. Пратусевич и др. Под ред. И.И. Четверткова и В.М. Терехова. -2-е изд., перераб. И доп. – М.: Радио и связь, 1991.-528 с.:ил.

16. LM78XX / LM78XXA 3-Terminal 1 A Positive Voltage Regulator [Электронный ресурс]. URL[:https://static.chipdip.ru/lib/164/DOC001164647.pdf](https://static.chipdip.ru/lib/164/DOC001164647.pdf)  (дата обращения: 17.05.2020)

17. S. A. Prasad, B. S. Kariyappa, R. Nagary, S. K. Thakur, Microcontroller Based AC Power Controller, Wireless Sensor Network,Vol. 1, Issue 2, Jul 2009, pp. 76-81.

18. AT89S8252 Primer [Электронный ресурс]. URL: http://www.shrubbery.net/~heas/willem/PDF/ATMEL%20Flash%20Microcontroll er/8051-Architecture/Application%20Notes/AT89S8252%20Primer.pdf (дата обращения: 27.05.2020)

19. AT89S8252 Datasheet (PDF) - ATMEL Corporation [Электронный ресурс]. URL: http://www.alldatasheet.com/datasheetpdf/pdf/175000/ATMEL/AT89S8252.html (дата обращения: 27.05.2020)

20. Electronic Components Datasheets [Электронный ресурс] URL: http://www.datasheets.ru (дата обращения: 17.02.2020)

21. Electrical resistance and conductance [Электронный ресурс]. URL: [https://en.wikipedia.org/wiki/Electrical\\_resistance\\_and\\_conductance](https://en.wikipedia.org/wiki/Electrical_resistance_and_conductance) (дата обращения: 17.05.2020)

## <span id="page-48-0"></span>Приложение А. Текст программы

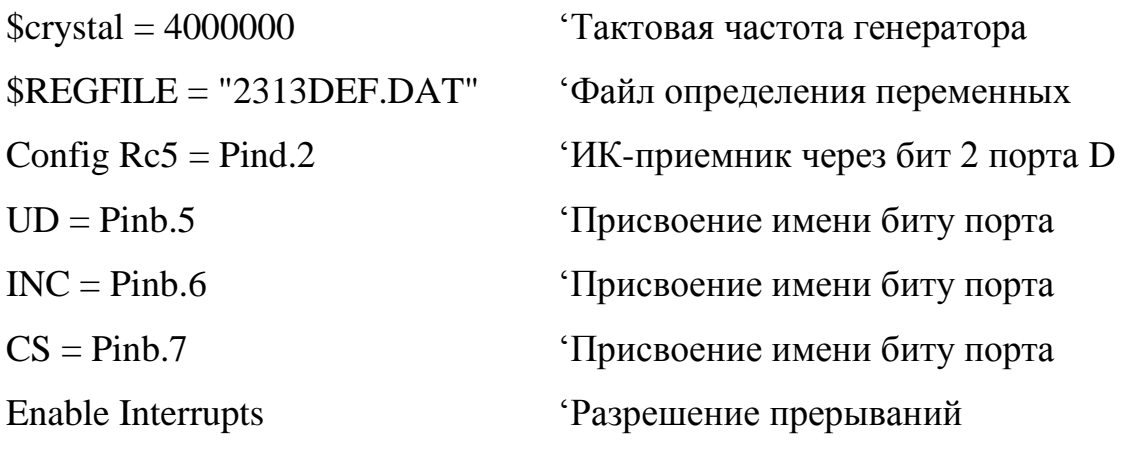

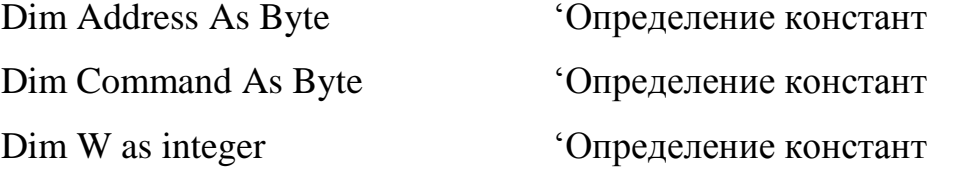

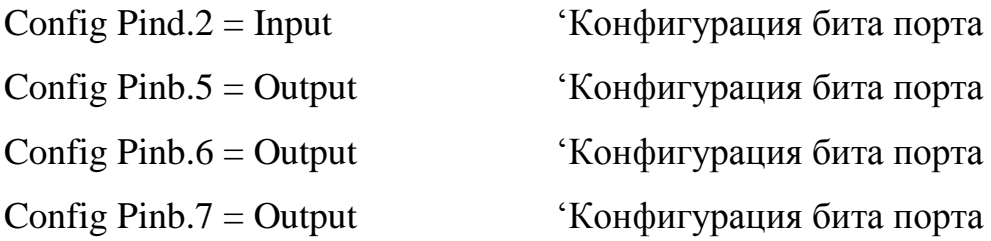

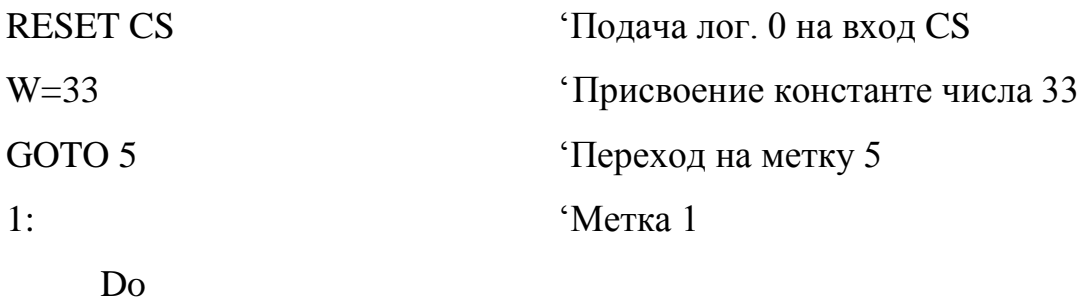

Getrc5(Address, Command) Команда для приему ИК-сигнала If Address  $=$  31 Then 'Проверка номера системы Command=Command And &B00111111

Старший бит байта команды является контрольным, изменяется на

' противоположный каждый раз когда нажимается клавиша, и остается

" неизменным если клавиша зажата

## Продолжение Приложения А

- · Следующий за ним бит дополнительный бит, никакой информации он не
- несет и служит для дополнения разрядов команды до байта
- ' Эти два бита в данной ВКР не понадобятся, поэтому их обнулаем.
- ' Далее идет контроль нажатой клавишы и выполняется соответствующее

<sup>с</sup> действие

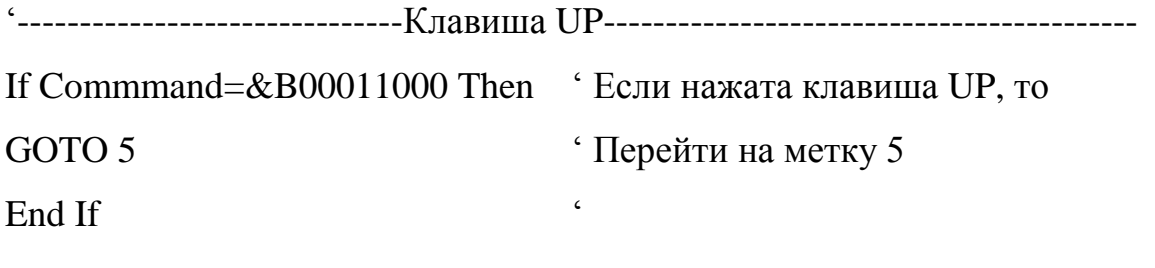

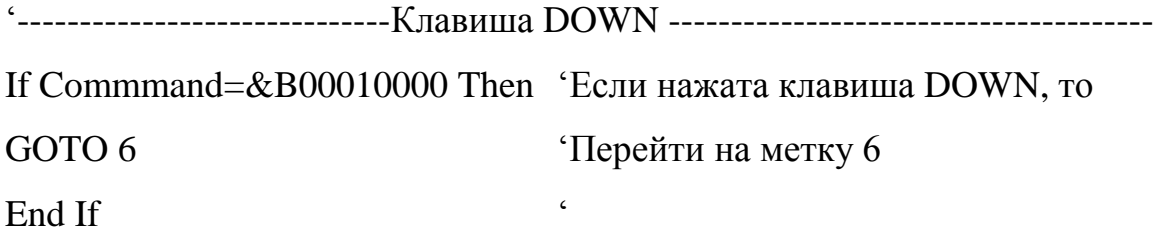

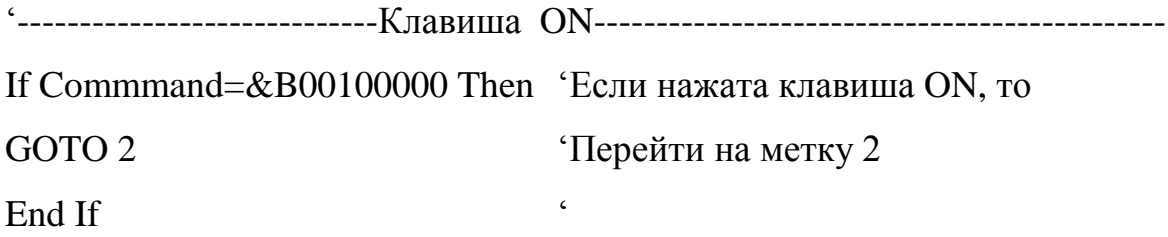

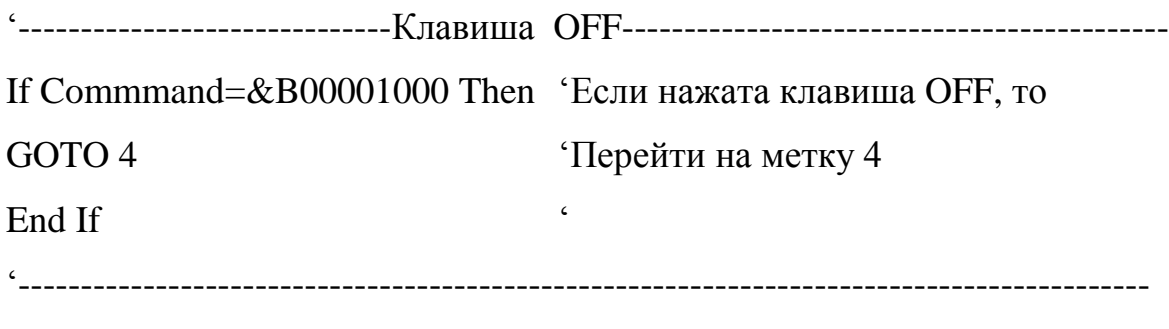

End If

## Продолжение Приложения А

2: '-----------------------------Клавиша ON---------------------------------------------- RESET UD <sup>'</sup> Полача лог.0 на UD Loop2: ' Метка Loop2 If W=0 Then GOTO 1  $\cdot$  Если положение движка W на 0 то метка1 SET INC ' Подача лог.1 на INC RESET INC **TOD** TO THE TOTAL TO THE INC WAITMS 5 <sup>'</sup> Пауза 5 мс W=W-1 <sup>'</sup> Сдвиг положения движка W GOTO Loop2 <sup>'</sup> Переход на метку Loop2  $4:$ '------------------------------Клавиша OFF-------------------------------------------- SET UD ' Подача лог.1 на UD Loop4: ' Метка Loop4 If W=33 Then GOTO 1  $\angle$  'Если полож-е движка W на 33 то метка1 SET INC ' Подача лог.1 на INC RESET INC ' Подача лог.0 на INC WAITMS 5 <sup>'</sup> Пауза 5 мс W=W+1 <sup>'</sup>Сдвиг положения движка W GOTO Loop4 'Переход на метку Loop4  $5:$ '-------------------------------Клавиша UP------------------------------------------- RESET UD <sup>'</sup> Подача лог.0 на UD If W=0 Then GOTO 1  $\cdot$  Если положение движка W на 0 то метка1 SET INC ' Подача лог.1 на INC RESET INC **THE CONSTRUCTER SET INC** THE CONSTRUCT THE CONSTRUCT  $\sim$  The Internal MC WAITMS 5 <sup>'</sup> Пауза 5 мс

# Продолжение Приложения А

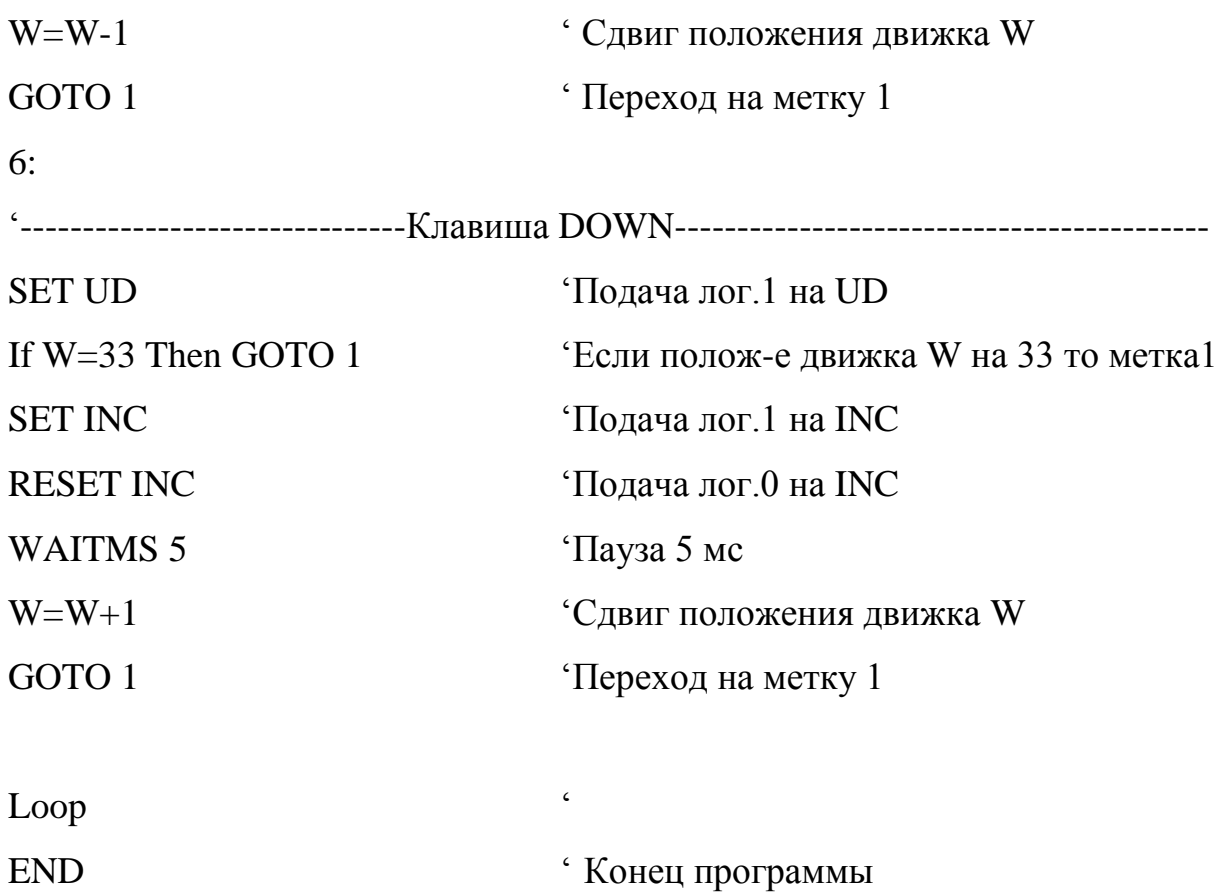

<span id="page-52-0"></span>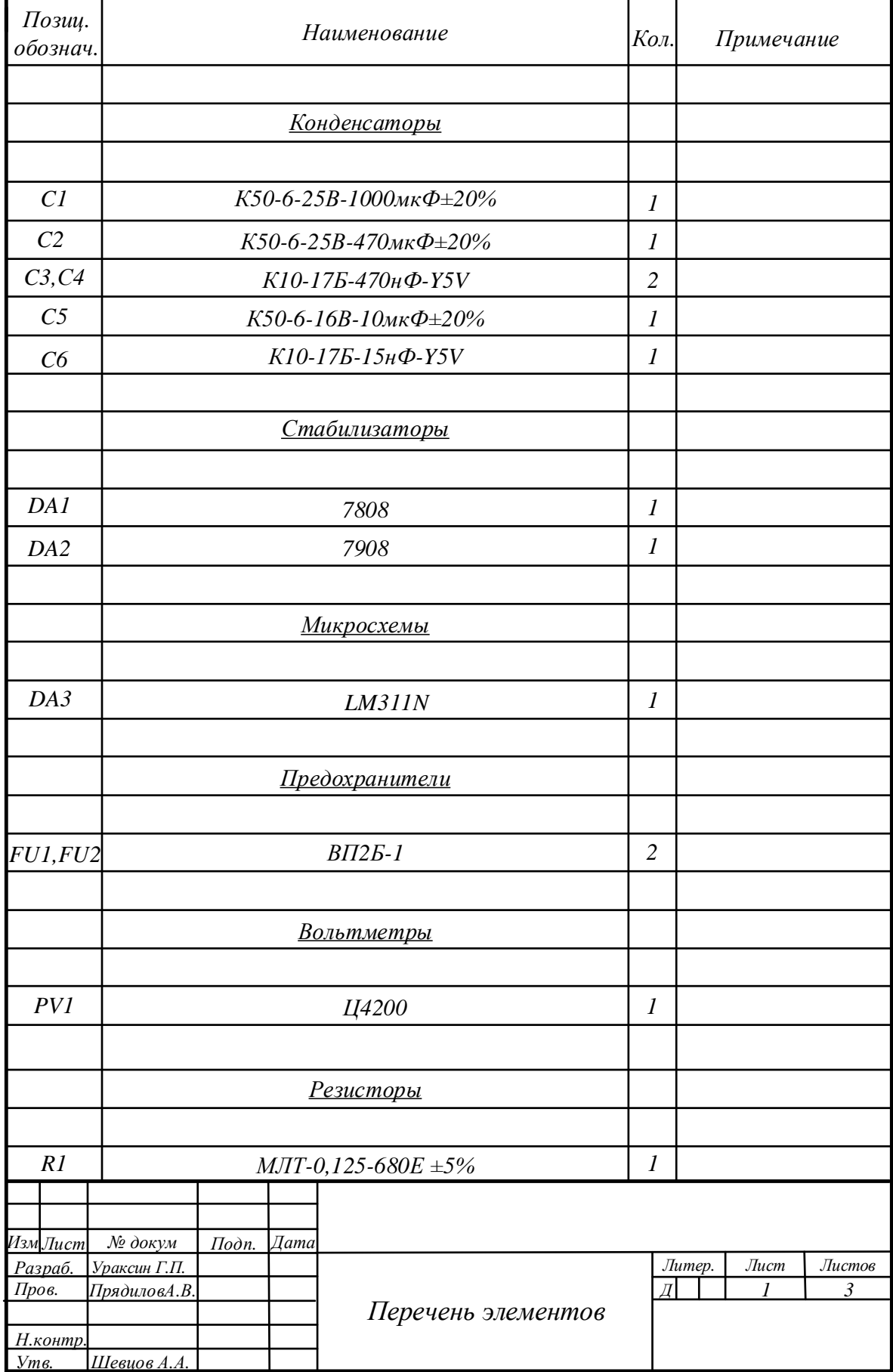

## **Приложение Б. Перечень элементов.**

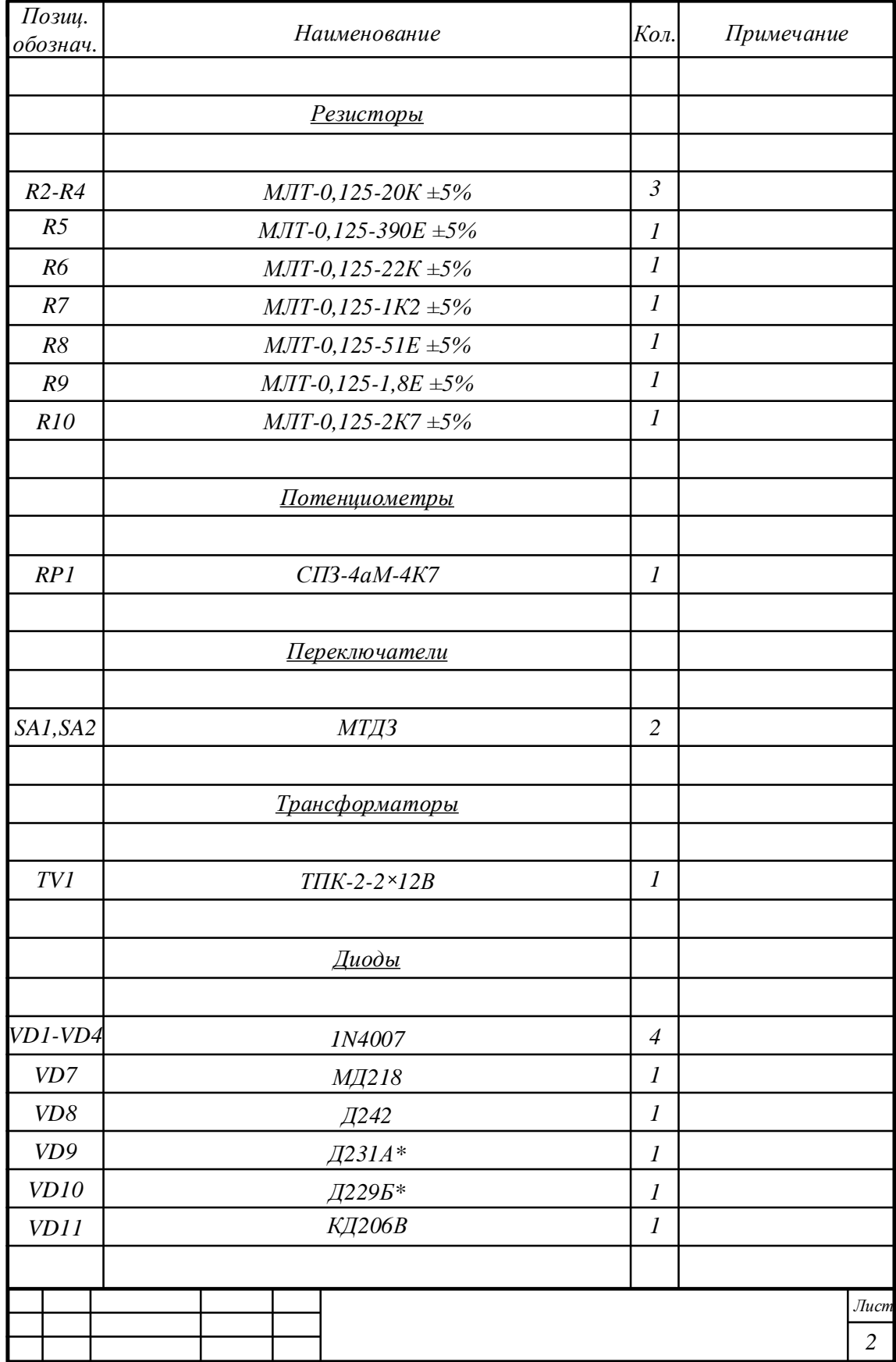

# Продолжение Приложения Б

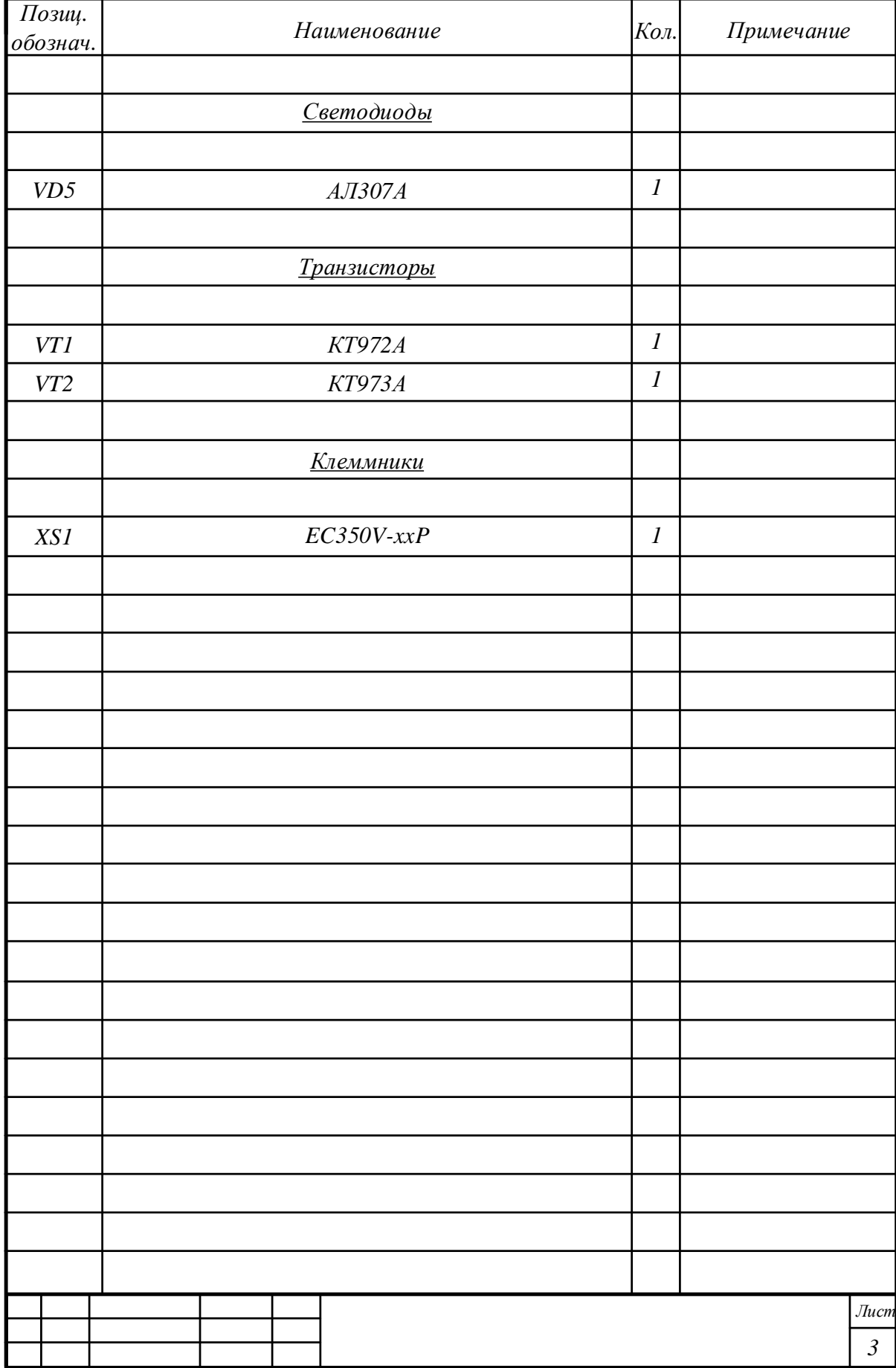

## Продолжение Приложения Б